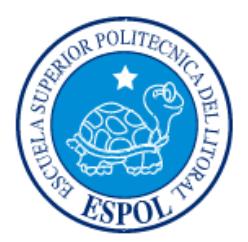

# **ESCUELA SUPERIOR POLITÉCNICA DEL LITORAL**

**Facultad de Ingeniería en Electricidad y Computación**

"ANÁLISIS Y DISEÑO DE APP MÓVIL PARA BÚSQUEDA Y RESERVACIÓN DE HABITACIONES EN MONTAÑITA – SANTA ELENA"

# **INFORME DE MATERIA INTEGRADORA**

Previa a la obtención del Título de:

**LICENCIADO EN SISTEMAS DE INFORMACIÓN**

ANDRÉS LEONARDO CRUZ PARRA ARTURO NESTOR RAMÍREZ GUERRERO GUAYAQUIL – ECUADOR AÑO: 2016

## <span id="page-1-0"></span>**AGRADECIMIENTOS**

Mis más sinceros agradecimientos ante todo a Dios, a mis padres que siempre me ofrecieron su apoyo a quienes les debo lo que soy, a mis amigos, a profesores que me brindaron su conocimiento y experiencia, a la vida que me dedicó muchas batallas para formarme como persona y fortalecer mi espíritu.

#### **Arturo Nestor Ramírez Guerrero**

\_\_\_\_\_\_\_\_\_\_\_\_\_\_\_\_\_\_\_\_\_\_\_\_\_\_\_

Agradezco a Dios por darme cada día de vida, brindándome la oportunidad de realizarme cada día junto con el apoyo incondicional de mis padres que creen en mí para alcanzar cada uno de los objetivos que me he trazado.

#### **[Andrés Leonardo Cruz Parra](https://www.sidweb.espol.edu.ec/courses/30748/users/24360)**

\_\_\_\_\_\_\_\_\_\_\_\_\_\_\_\_\_\_\_\_\_\_\_\_\_\_\_\_\_\_\_

# <span id="page-2-0"></span>**DEDICATORIA**

A mis padres, que me enseñaron que menos por menos es más.

A ti inventor del tiempo y los espacios.

A ti, por todo y por tanto.

#### **Arturo Nestor Ramírez Guerrero**

\_\_\_\_\_\_\_\_\_\_\_\_\_\_\_\_\_\_\_\_\_\_\_\_\_\_\_

Dedicado a mis padres, amigos, maestros y personas en general apasionadas por la tecnología.

**[Andres Leonardo Cruz Parra](https://www.sidweb.espol.edu.ec/courses/30748/users/24360)**

\_\_\_\_\_\_\_\_\_\_\_\_\_\_\_\_\_\_\_\_\_\_\_\_\_\_\_\_

# <span id="page-3-0"></span>**TRIBUNAL DE EVALUACIÓN**

**Msig. Omar Maldonado Dañín Msig. Ronald Barriga Díaz**

PROFESOR EVALUADOR PROFESOR EVALUADOR

# **DECLARACIÓN EXPRESA**

<span id="page-4-0"></span>"La responsabilidad y la autoría del contenido de este Trabajo de Titulación, nos corresponde exclusivamente; y damos nuestro consentimiento para que la ESPOL realice la comunicación pública de la obra por cualquier medio con el fin de promover la consulta, difusión y uso público de la producción intelectual"

\_\_\_\_\_\_\_\_\_\_\_\_\_\_\_\_\_\_\_\_\_\_\_ \_\_\_\_\_\_\_\_\_\_\_\_\_\_\_\_\_\_\_\_\_\_\_

Arturo Ramírez Guerrero **Andrés Cruz Parra** 

### **RESUMEN**

<span id="page-5-0"></span>Viendo el grado de incertidumbre que poseen los viajeros o turistas por encontrar un hospedaje en Montañita – Santa Elena, se vio la necesidad y oportunidad de crear una aplicación que ayude a las personas a encontrar y realizar una reservación en un hotel, hostal o cualquier sitio que prestan alojamiento para los turistas en el sector. Esta aplicación puede ser instalada en cualquier dispositivo móvil, les permitirá ver los hoteles, hostales u otro sitio en particular con sus habitaciones disponibles, costo y servicios que brindan. Adicionalmente ofrece un localizador del lugar por medio de GPS para que su llegada sea certera.

Además de la aplicación móvil, se realizó una aplicación web que tiene la funcionabilidad de administrador, tanto para los dueños o gerentes de los hoteles. Así el dueño del hotel podrá confirmar o liberar las habitaciones que se encuentren disponibles para que aparezcan en el sistema y así a la vez se actualice la presentación en la aplicación móvil.

# **INDICE GENERAL**

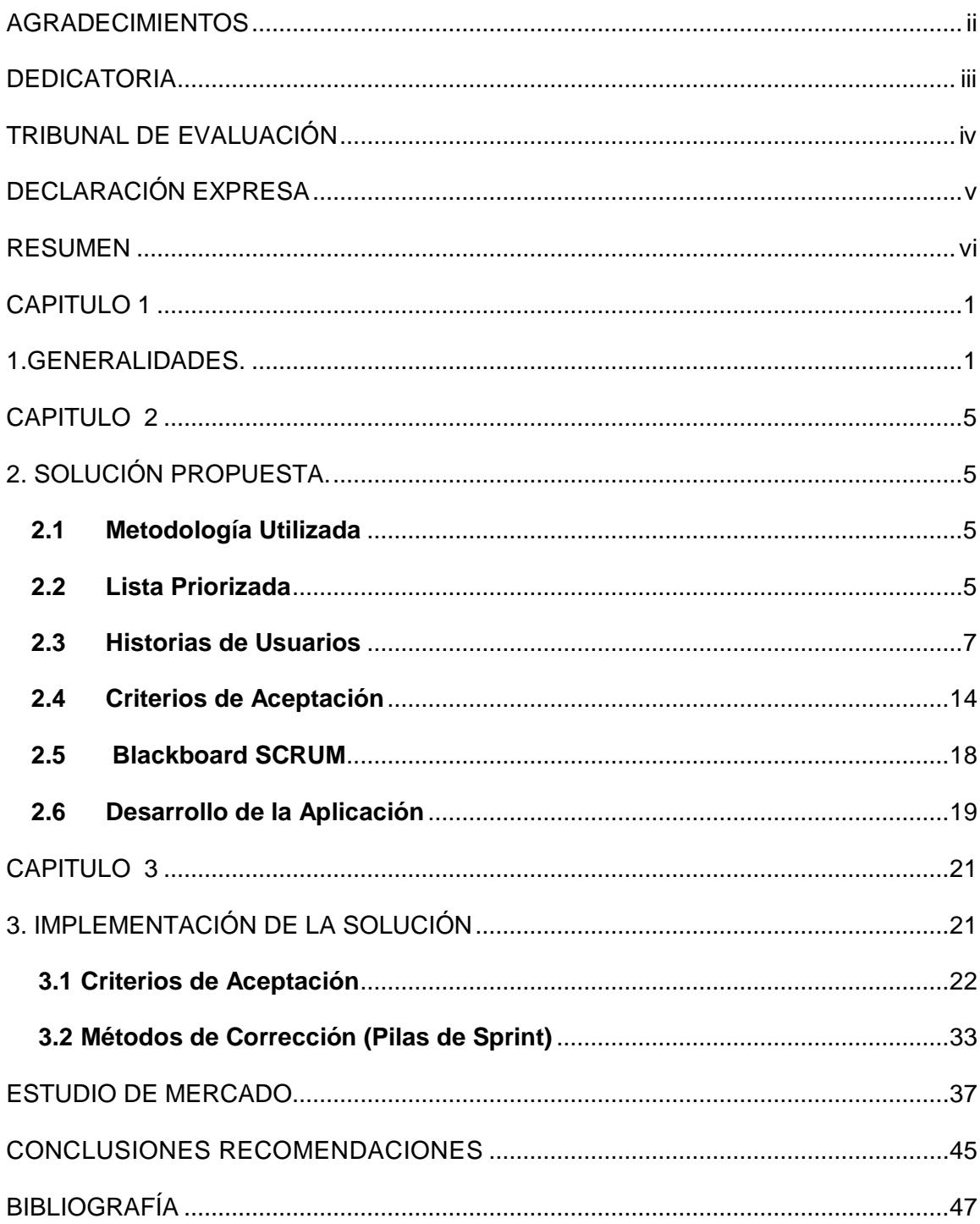

### **CAPITULO 1**

#### **GENERALIDADES.**

<span id="page-7-0"></span>Montañita es realmente un balneario cosmopolita, pues durante todo el año existe gran afluencia de turistas provenientes de todas las partes del mundo, que llegan atraídos por toda la gama de posibilidades de diversión, deportes y gastronomía que brinda esta localidad.

Montañita es considerado como un sitio "obligado" a visitar en especial por la gente joven o de espíritu joven, que acuden atraídos principalmente por el surf y campeonatos de este deporte que aquí se realizan. Es un lugar muy hospitalario, tranquilo para el descanso y el relax junto al Santuario de Olón o el refugio entre los caseríos de los pescadores frente al mar.

Y qué no decir de la noche, pues la diversión nocturna está asegurada con música a estilo bohemia propia de la zona, con gran cantidad de actividades recreativas organizadas, como concursos de baile y belleza, además que cada fin de mes se realiza a manera de festival el FULL MOON (noche de la luna).

Todos estos beneficios se dan gracias a su playa que es amplia y el fuerte oleaje es muy favorable para las prácticas y competencias de surf, pues sus olas son muy apetecidas por surfistas de todo el mundo. Las construcciones que la rodean son de tipo moderno combinadas con materiales de la zona como son la madera y el cade.

#### **Extensión**

Cubre un área de 1400 metros.

#### **Ubicación**

Montañita se ubica a tres horas de Guayaquil en la Ruta del Spondylus (antes Ruta del Sol), a 60km de Santa Elena.

#### **Clima**

Su clima es seco, su temperatura media es de 28°C.

#### **Gastronomía**

La variedad en su gastronomía que presenta ésta hace que sea un lugar donde se puede degustar no solo del sabor criollo, sino que, también del internacional, con productos frescos del mar así como también de carnes, batidos de frutas, etc.

#### **1.1 Antecedentes**

La Agencia Pública de Noticias del Ecuador y Suramérica ANDES, que hace referencia a lo publicado por La Coordinación General de Estadística e Investigación del Estado cita lo siguiente con referencia al turismo en el Ecuador en su portal web.

**Quito, 23 abr (Andes).-** Un total de 416.030 turistas arribó a Ecuador durante el primer trimestre de 2015, lo que evidencia un crecimiento de 6,4% con relación a igual período de 2014 cuando llegaron 391.167 visitantes.

En enero de 2015 arribaron al país 169.378 turistas; en febrero, 119.665 y en marzo, 126.987, según datos del Ministerio de Turismo.

La Coordinación General de Estadística e Investigación de esa cartera de Estado estimó en su boletín trimestral que el país obtendría ingresos por turismo en el primer trimestre del año de 388 millones de dólares; es decir, 24 millones más que lo que se recibió el año anterior.

El documento detalla, además, que 252.993 turistas, que representa el 61% de visitantes, llegaron al país vía aérea mientras que el 34% (142.332) lo hicieron por vía terrestre y el 5% (20.710) por vía marítima. Este último segmento, de acuerdo con el informe, mostró un mayor dinamismo al incrementarse en 24% respecto al primer trimestre de 2014.

En cuanto al empleo, el Mintur informó que hasta marzo de 2015 se registra un total de 405.819 empleados en el sector turístico (alojamiento y servicio de alimentación), alcanzando un crecimiento del 16,3% frente al mismo período del año pasado.

Esta cifra representa el 5,7% del total de empleos en la economía nacional y corresponde al segundo incremento más importante registrado en el país en los tres primeros meses, después del sector transporte que experimentó un incremento del 23% en el número de empleos.

Al cierre de 2014 el turismo se ubicó como la tercera fuente de ingresos no petroleros (detrás del banano y camarón) al generar 1.487,2 millones de dólares, 18,9% más que en 2013.

Para 2015 el país aspira recibir 1,6 millones de turistas, un 7% que el año pasado. [1][2]

Montañita es un balneario exótico que alberga miles de turistas nacionales y extranjeros en todo el año, sobre todo en temporada alta y días festivos.

La gran afluencia de personas a esta localidad causa cierta incertidumbre a los viajeros, al no saber si encontraran o no hospedaje en hoteles o lugares que ofrecen servicio de alojamiento.

Con el propósito de evitar este inconveniente, se propone realizar una aplicación móvil que permita al turista realizar la reservación de habitaciones en un hotel o lugar alojamiento de su preferencia, ponerse en contacto con el administrador del mismo para su posterior confirmación, de esta manera evitar cualquier contratiempo al momento de buscar hospedaje, asegurando así una estancia en este paradisiaco balneario.

Esta aplicación permitirá identificar que hotel cuenta con habitaciones disponibles, evitando al turista que se aventure a encontrar la disponibilidad de una en la localidad y opte por pernoctar o dirigirse a otra ciudad por falta de hospedaje.

#### **1.2 Objetivo General**

Facilitar la búsqueda de hospedaje al turista y de alguna manera asegurar su estancia mediante la reservación en línea.

#### **1.3 Objetivos Específicos**

 Mostrar la disponibilidad de habitaciones en un determinado hotel o sitio de alojamiento.

- Economizar tiempo al momento de localizar habitaciones en la localidad.
- Permitir a los dueños de hoteles o sitios de alojamiento ser reconocidos a nivel local y mundial.

#### **1.4 Descripción del Proyecto**

El proyecto implementará una aplicación móvil para los usuarios en general que deseen tener una herramienta que les permita realizar reservaciones de hoteles u otros sitios de alojamiento que brindan hospedaje en el sector, además de una aplicación web la cual servirá como administración para el dueño del hotel o gerente del mismo.

El presente proyecto sólo se realizará en la localidad de Montañita ubicada en la provincia de Santa Elena, Cantón Santa Elena.

Tomando en cuenta el auge de los dispositivos móviles en el mercado y la variedad de los mismos se ha optado por desarrollar una aplicación híbrida ya que puede ejecutarse en sistemas operativos como Android e IOS.

La App Móvil permitirá la búsqueda de habitaciones en los hoteles previamente registrados en el sistema.

### **CAPITULO 2**

# **SOLUCIÓN PROPUESTA.**

#### <span id="page-11-2"></span><span id="page-11-1"></span><span id="page-11-0"></span>**2.1 Metodología Utilizada**

La metodología a utilizar para la realización del proyecto es SCRUM, la cual contiene un conjunto de buenas prácticas que se apoyan entre sí dando como resultado equipos altamente productivos.

#### <span id="page-11-3"></span>**2.2 Lista Priorizada**

En la Tabla 1 se detalla las respectivas iteraciones y las entregas realizadas.

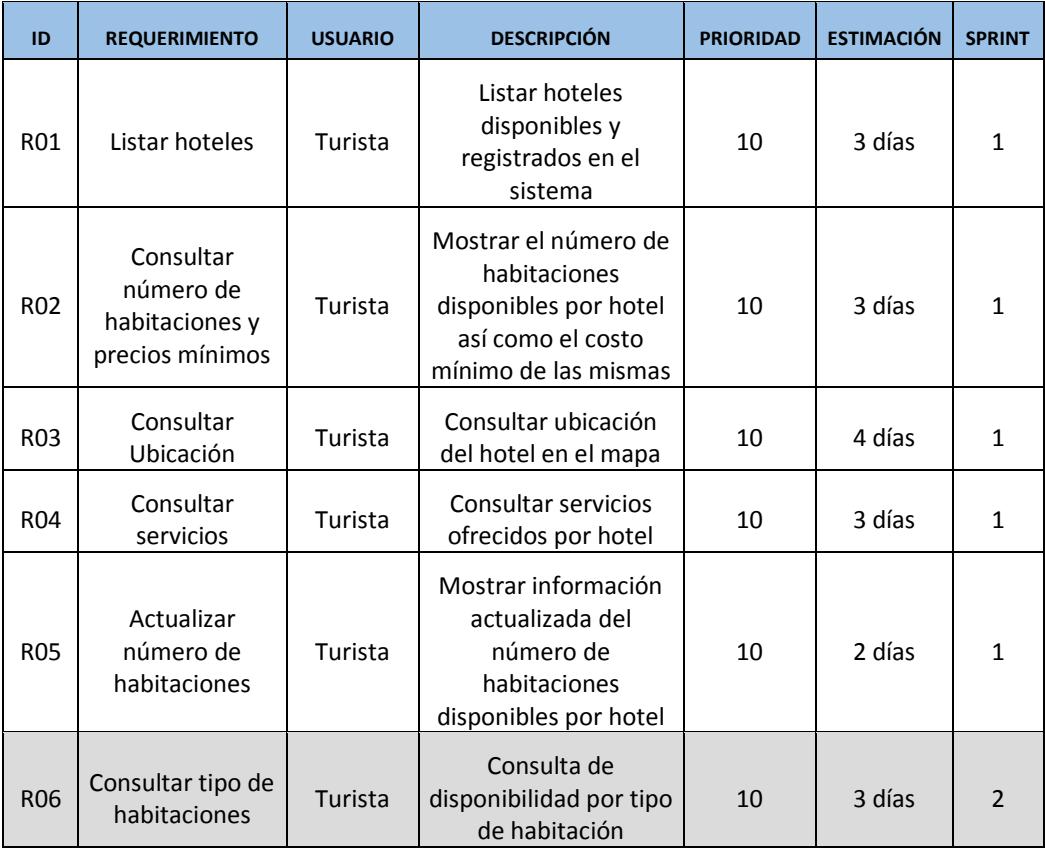

**Tabla 1: Lista priorizada.**

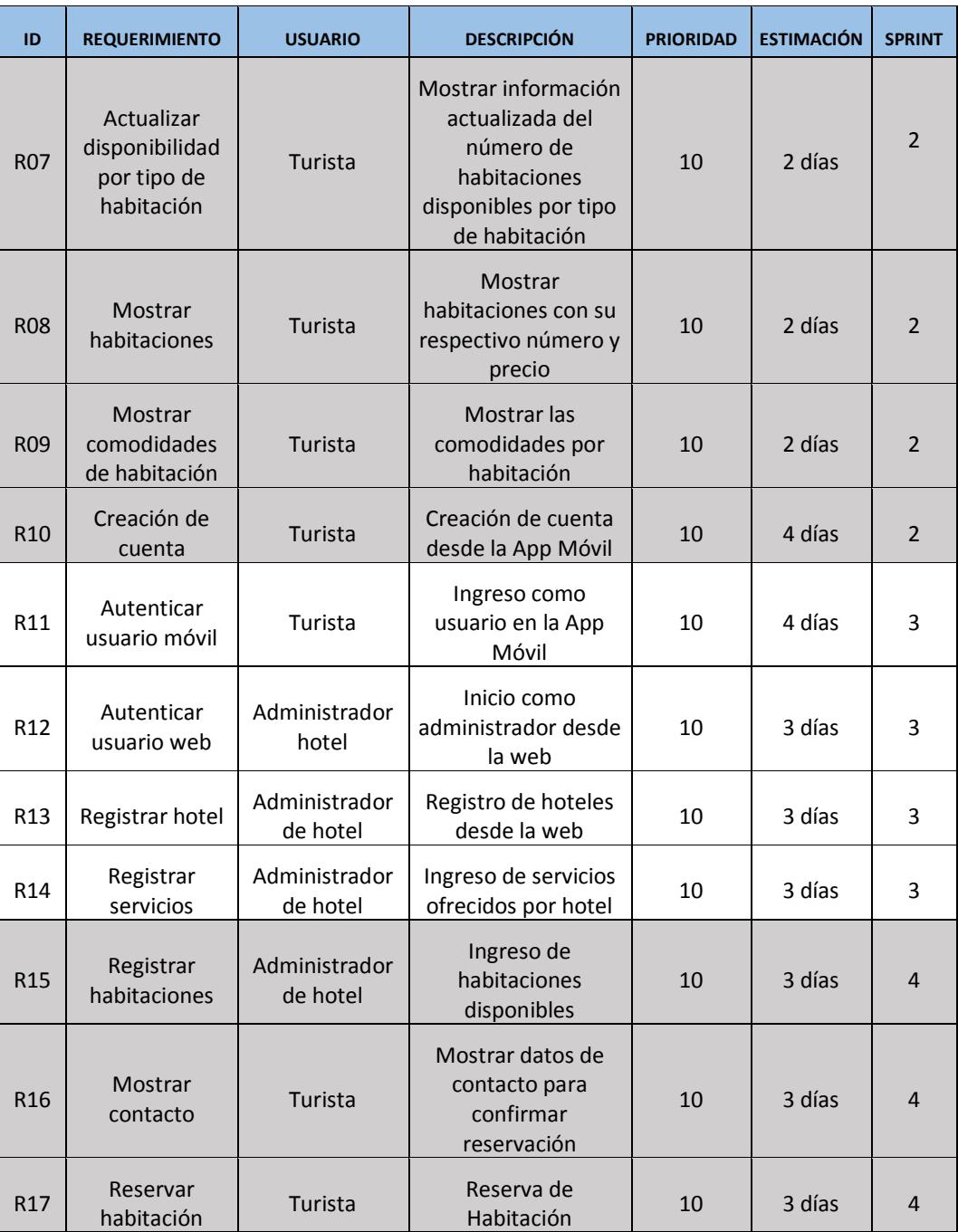

**Tabla 1: Lista priorizada.**

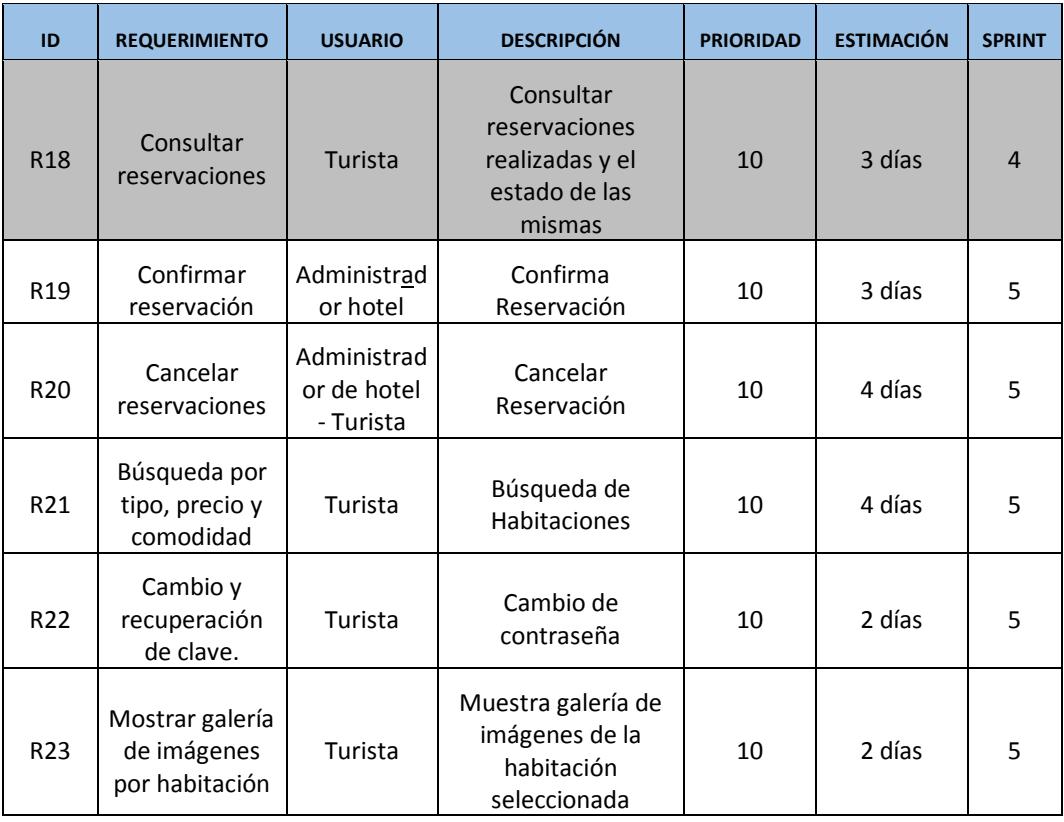

### **Tabla 1: Lista priorizada**

#### <span id="page-13-0"></span>**2.3 Historias de Usuarios**

En las siguientes tablas se detalla los requisitos de los usuarios, denominados historias de usuarios:

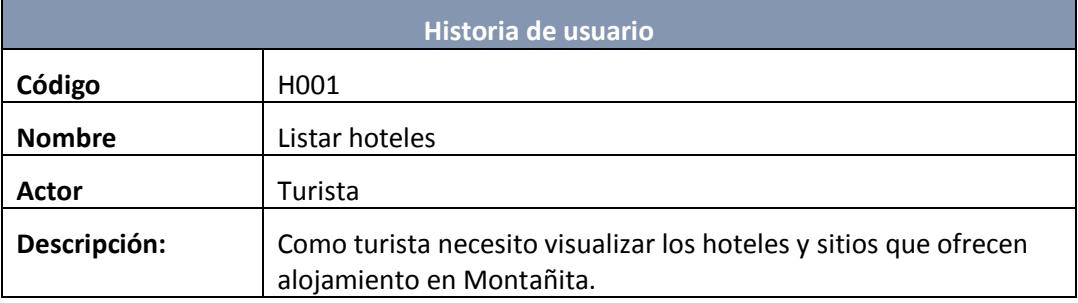

**Tabla 2: Historia de usuario código H001.**

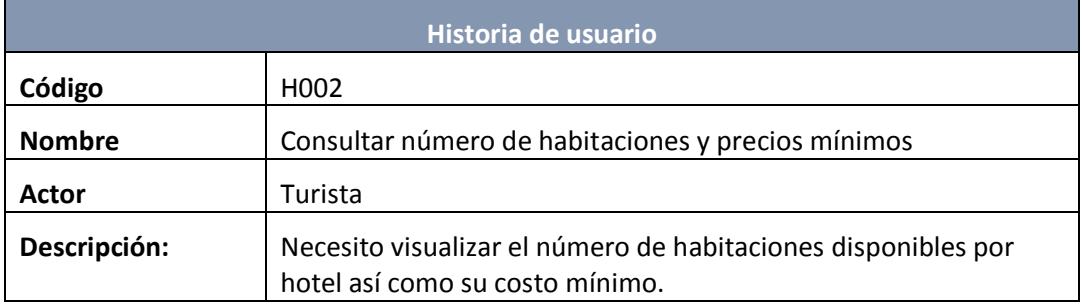

### **Tabla 3: Historia de usuario código H002**

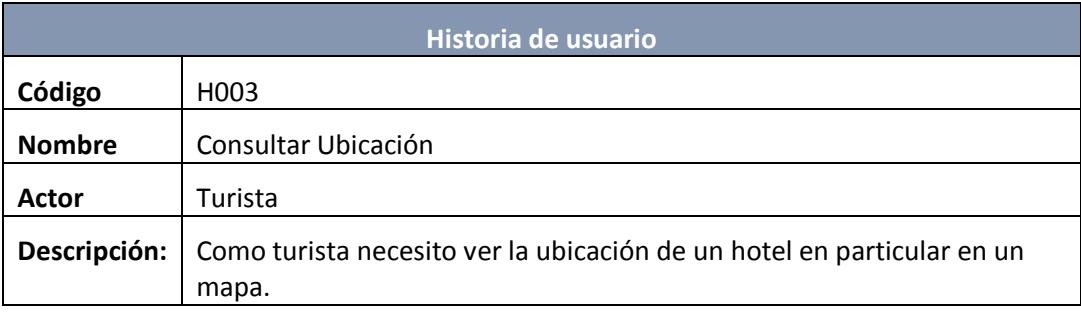

### **Tabla 4: Historia de usuario código H003.**

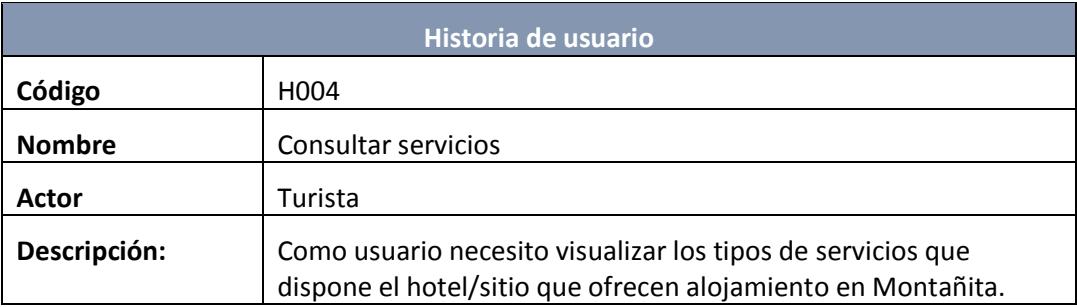

#### **Tabla 5: Historia de usuario código H004.**

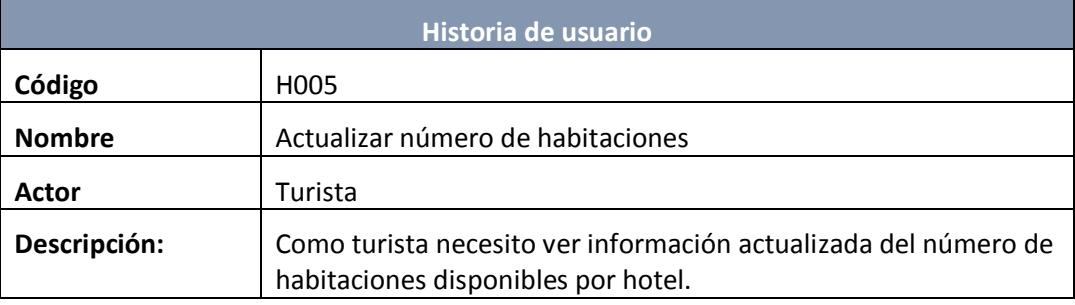

**Tabla 6: Historia de usuario código H005.**

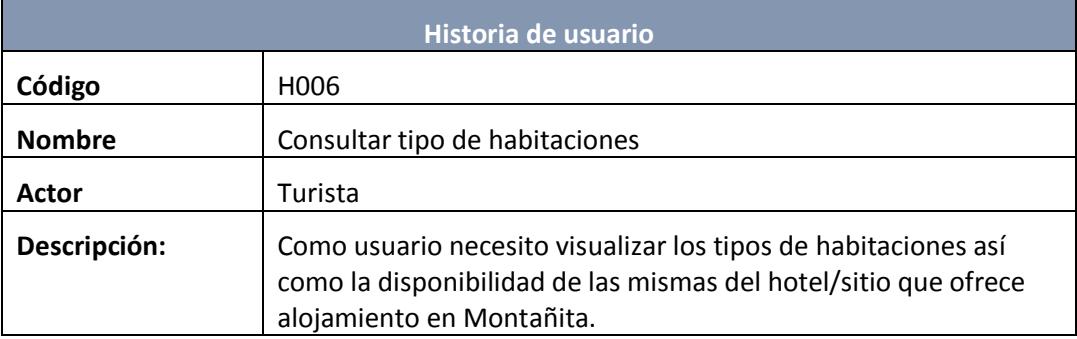

**Tabla 7: Historia de usuario código H006.**

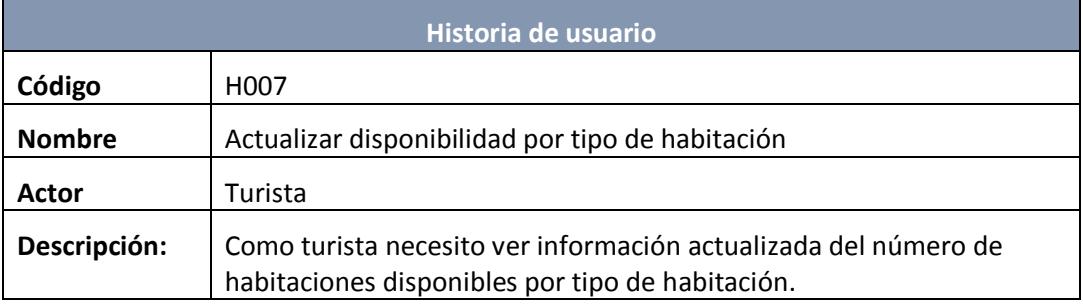

**Tabla 8: Historia de usuario código H007.**

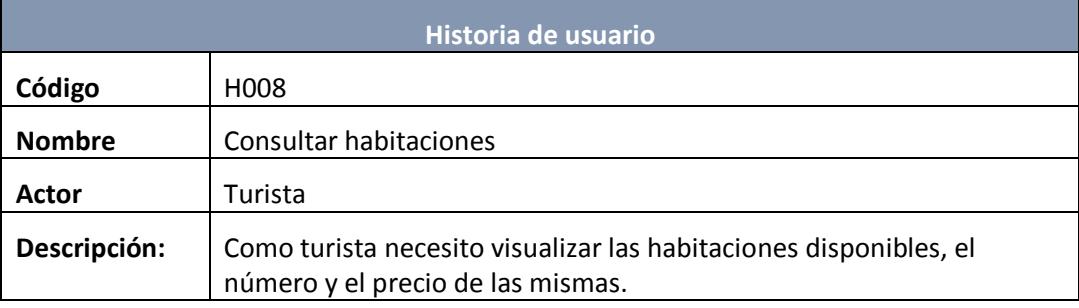

### **Tabla 9: Historia de usuario código H008.**

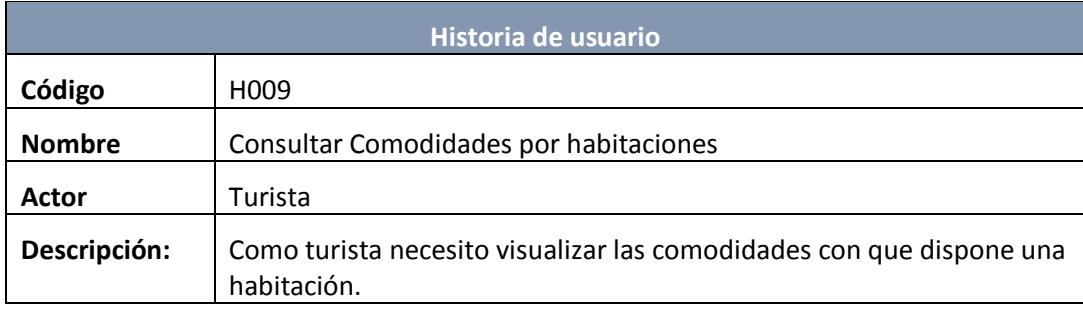

**Tabla 10: Historia de usuario código H009.**

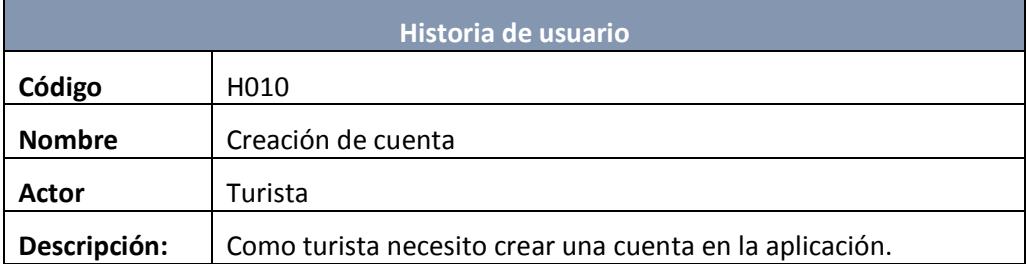

### **Tabla 11: Historia de usuario código H010.**

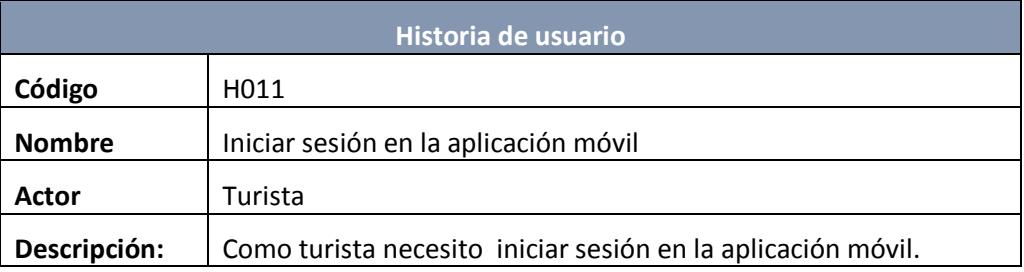

## **Tabla 12: Historia de usuario código H011.**

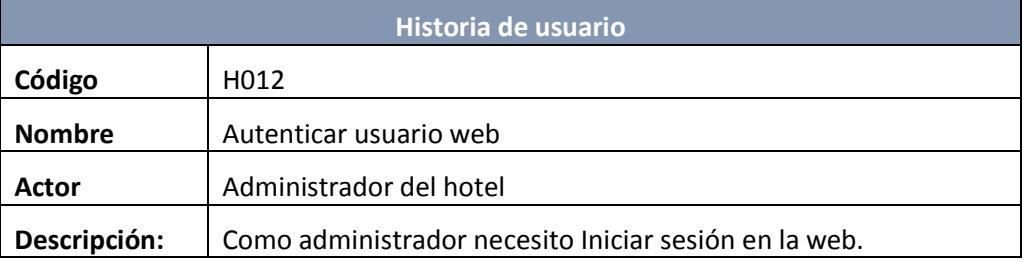

### **Tabla 13: Historia de usuario código H012.**

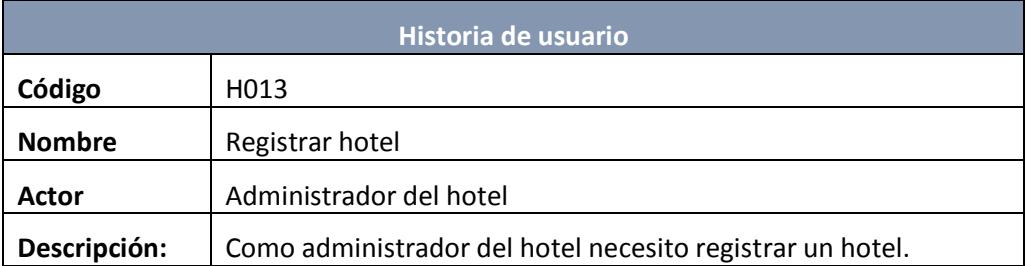

**Tabla 14: Historia de usuario código H013.**

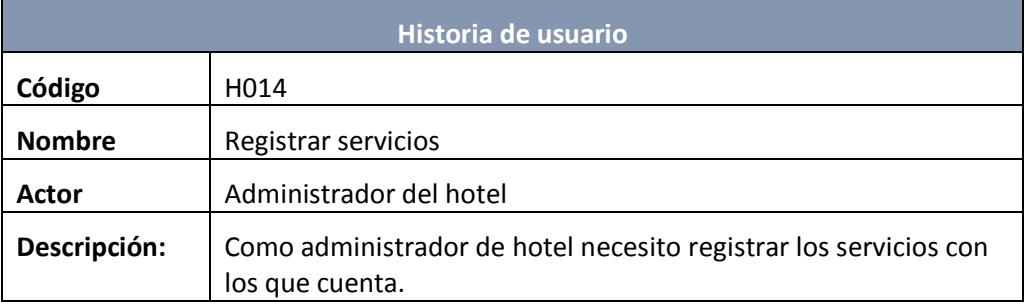

### **Tabla 15: Historia de usuario código H014.**

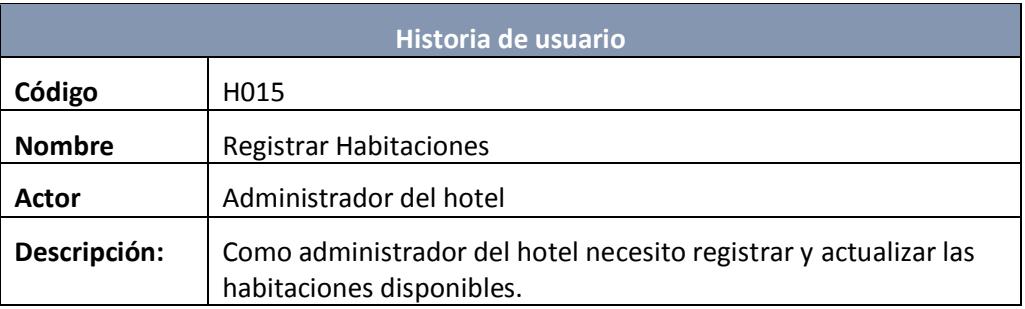

### **Tabla 16: Historia de usuario código H015.**

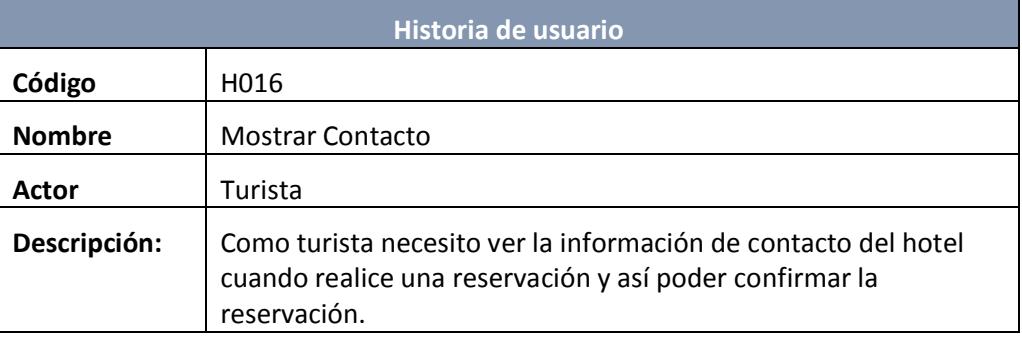

### **Tabla 17: Historia de usuario código H016.**

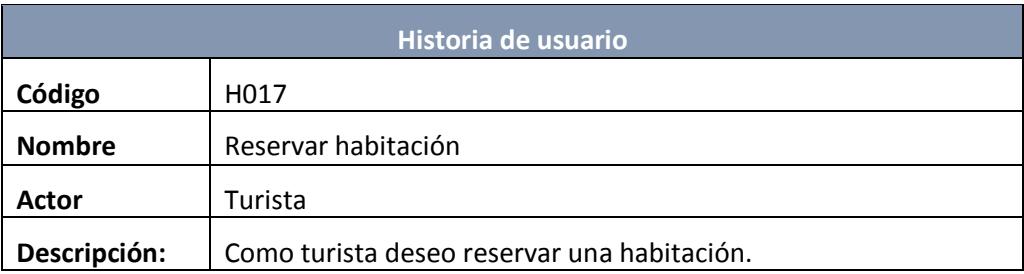

### **Tabla 18: Historia de usuario código H017.**

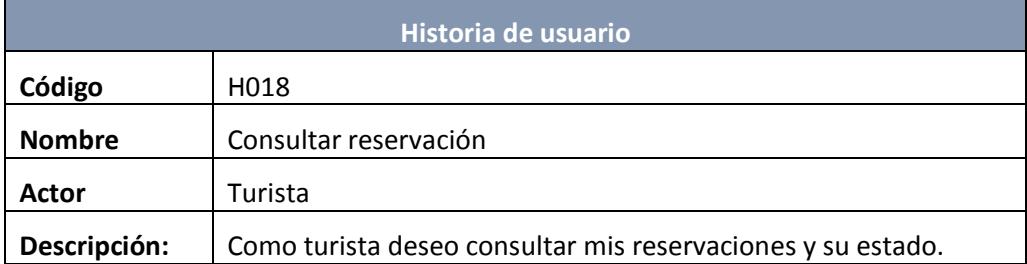

### **Tabla 19: Historia de usuario código H018.**

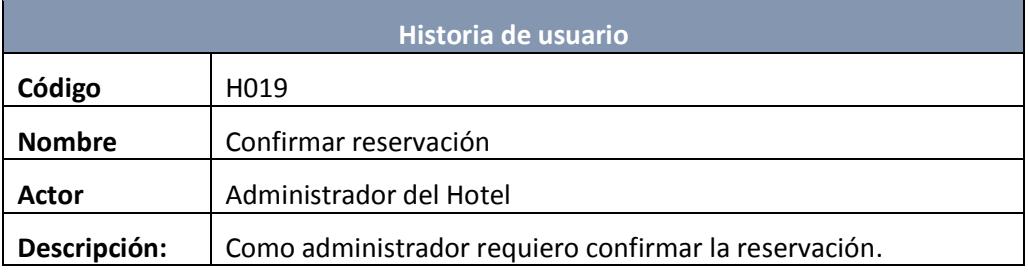

### **Tabla 20: Historia de usuario código H019.**

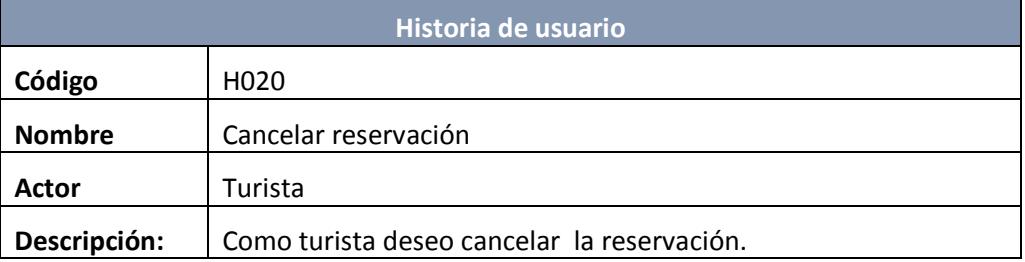

### **Tabla 21: Historia de usuario código H020.**

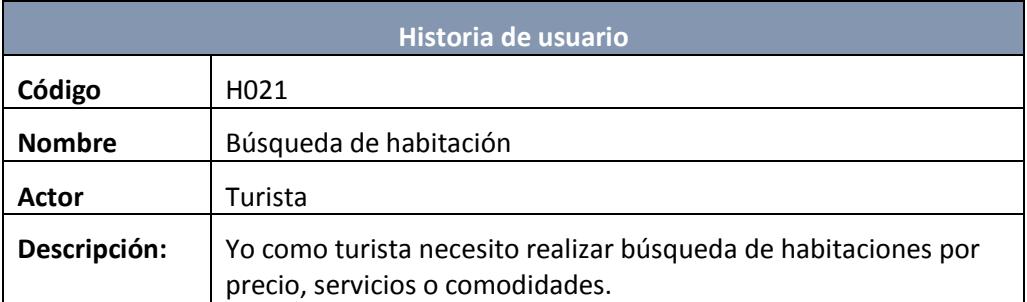

### **Tabla 22: Historia de usuario código H021.**

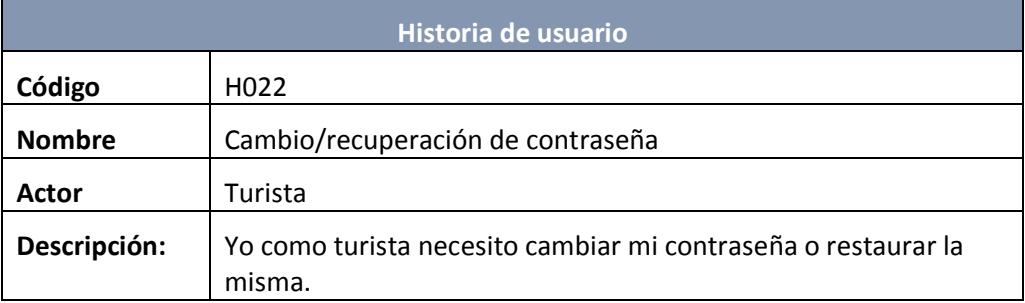

## **Tabla 23: Historia de usuario código H022.**

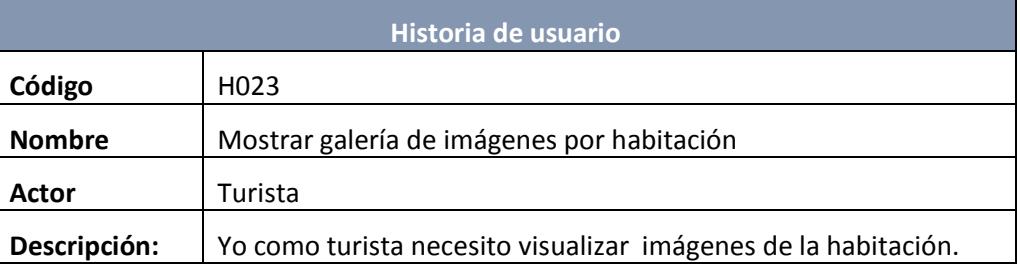

**Tabla 24: Historia de usuario código H023.**

### <span id="page-20-0"></span>**2.4 Criterios de Aceptación**

Los criterios de aceptación según las historias de usuario se muestran en la siguiente tabla:

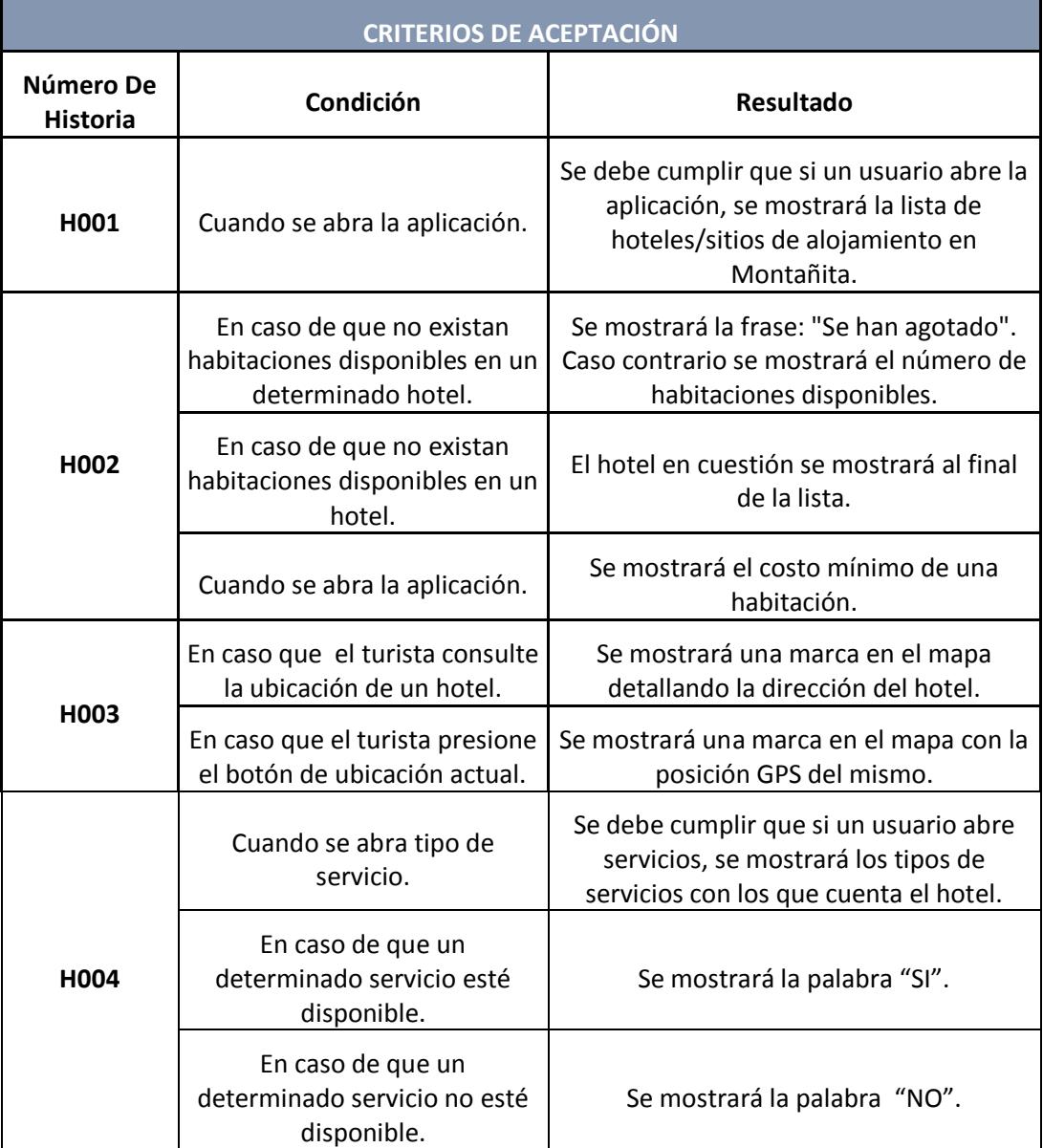

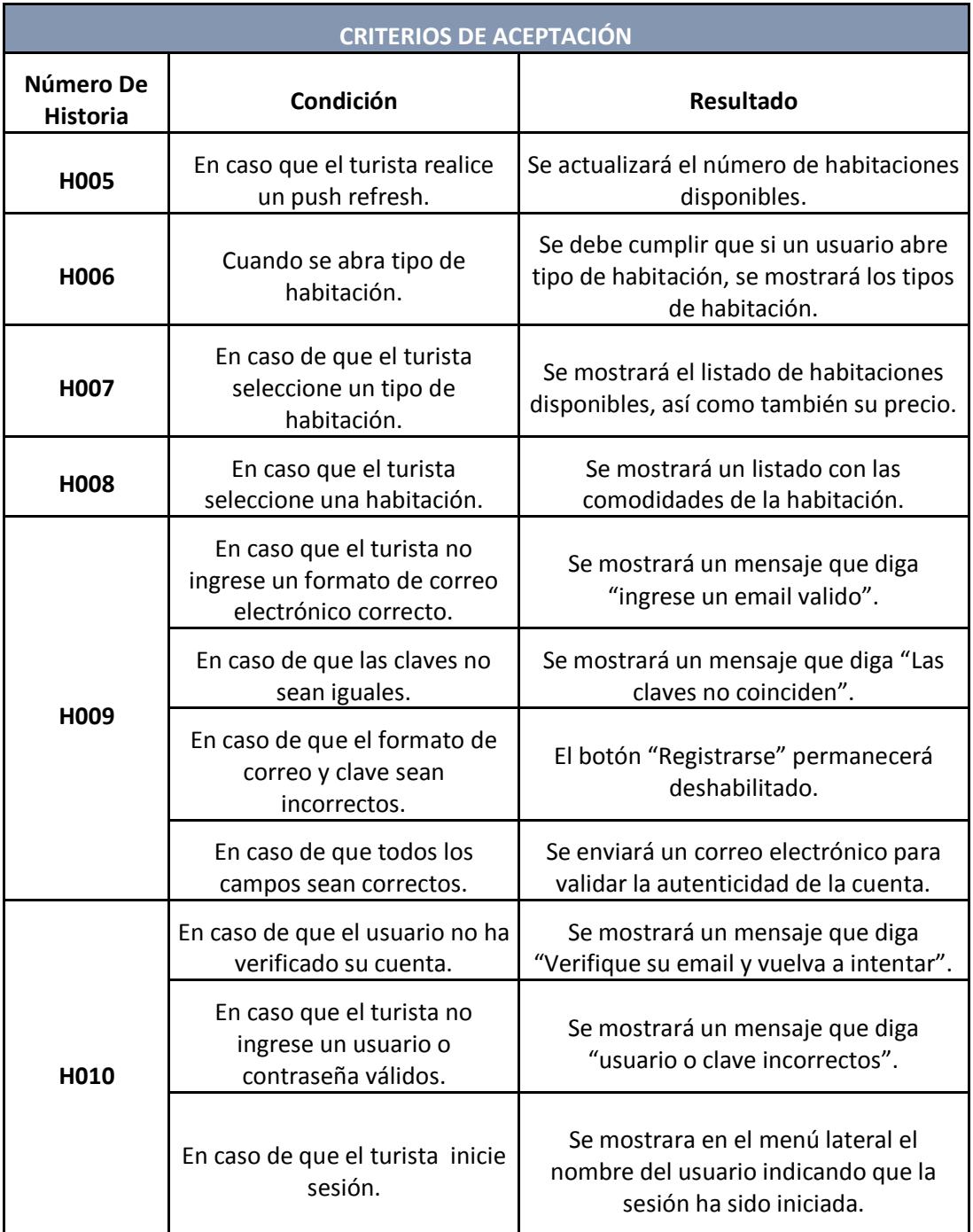

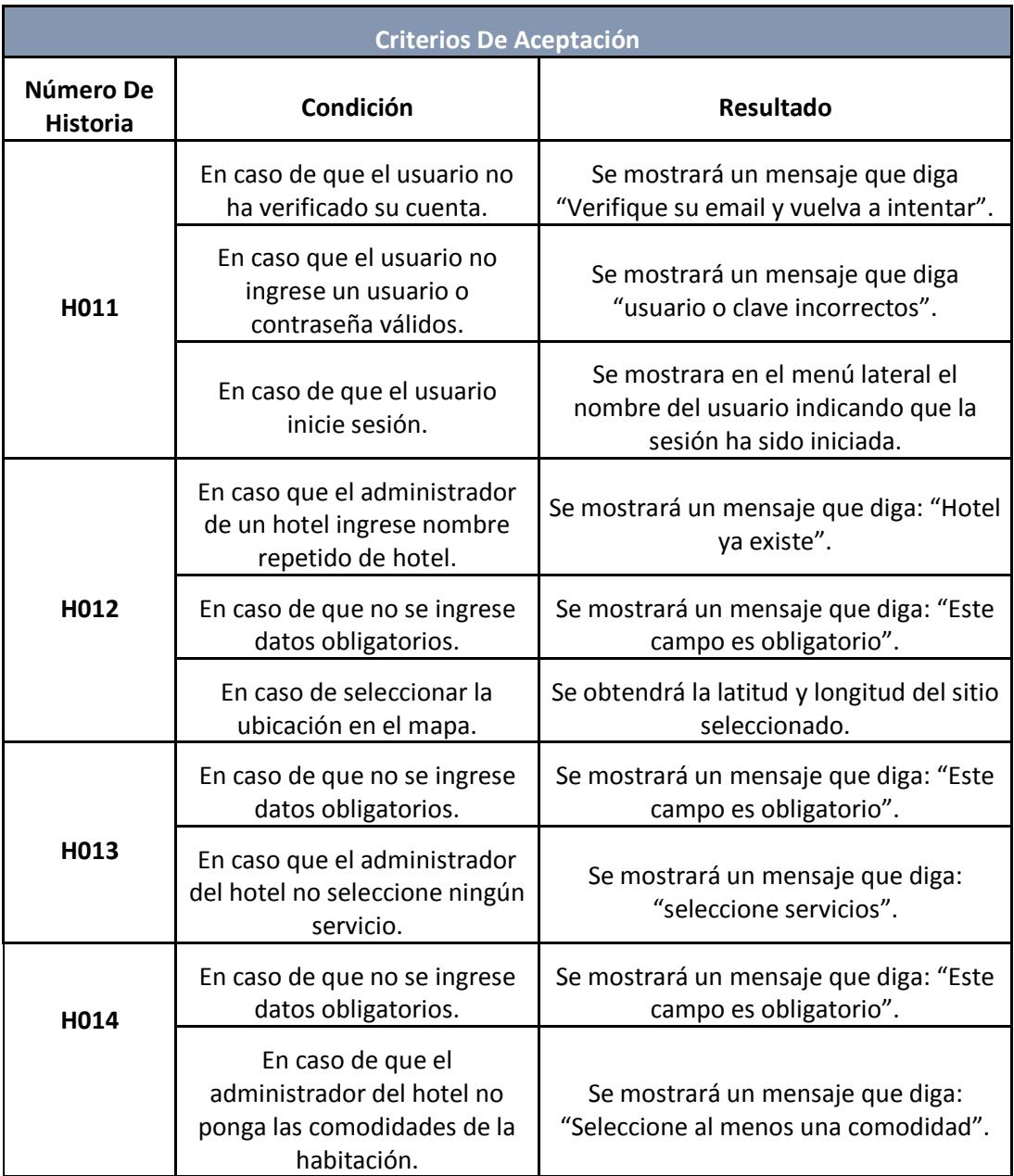

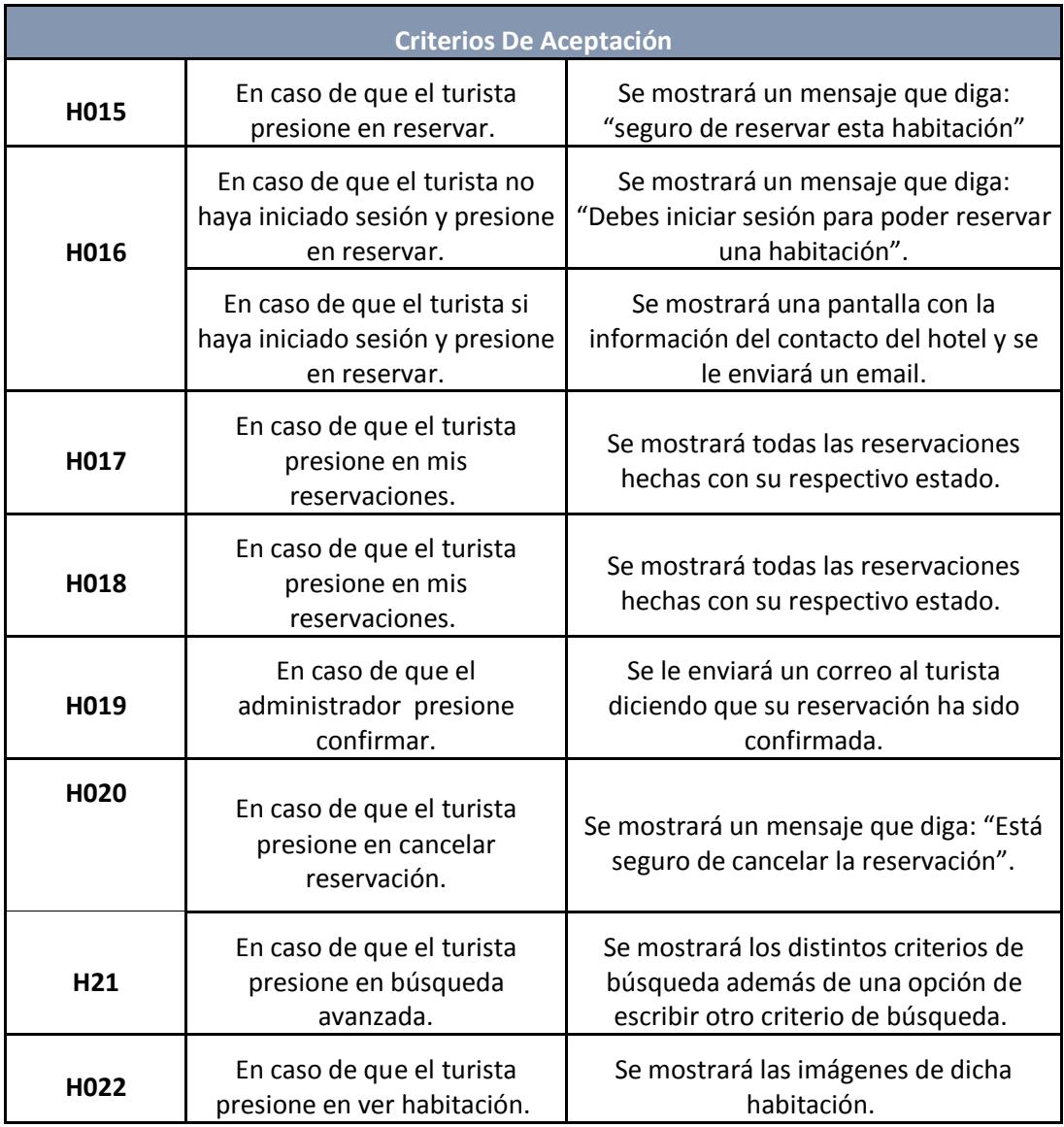

#### **2.5 Blackboard SCRUM**

<span id="page-24-0"></span>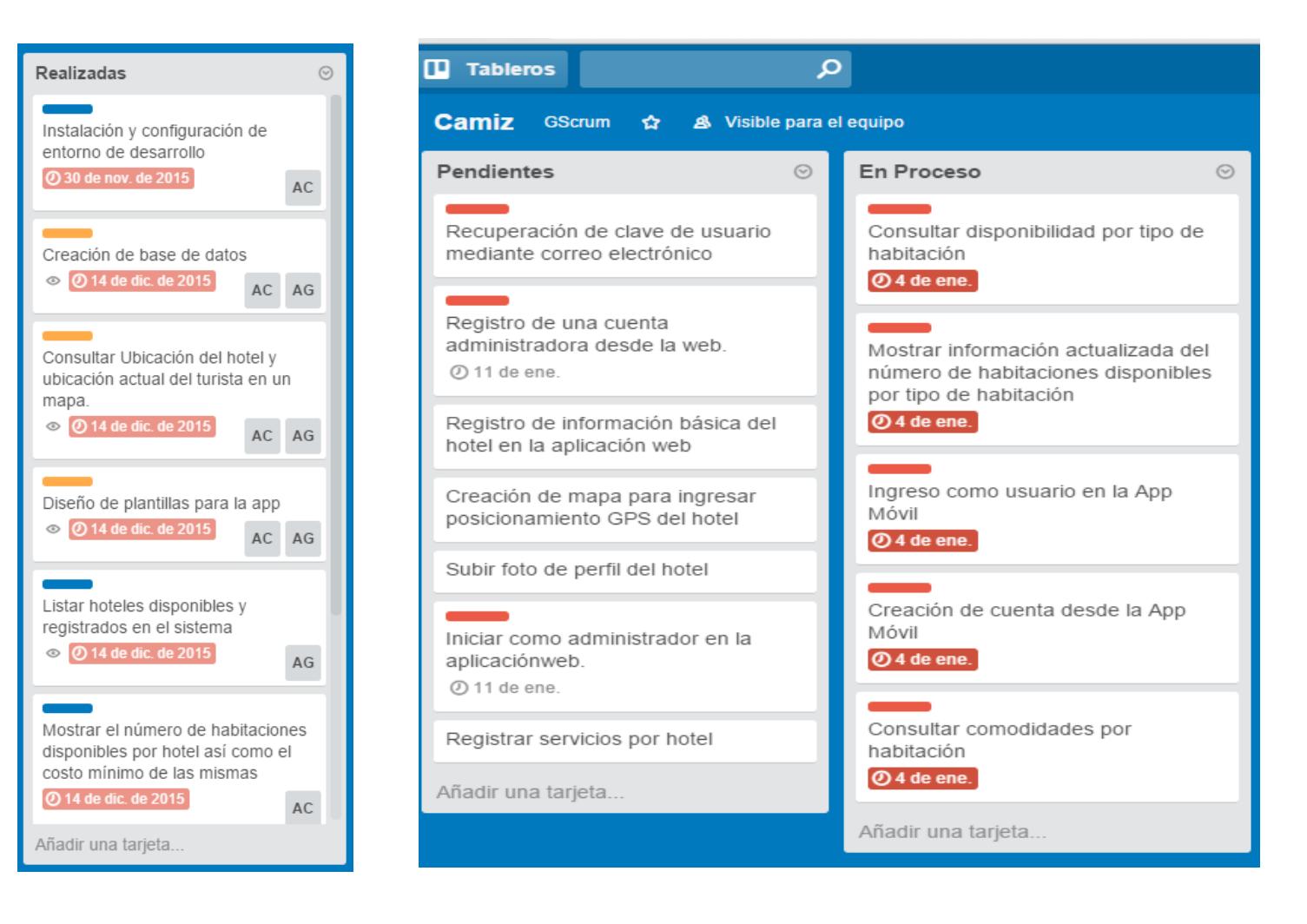

### <span id="page-25-0"></span>**2.6 Desarrollo de la Aplicación**

Para el desarrollo de la aplicación se emplearon las siguientes herramientas:

| <b>LOGO</b> | <b>APLICACIÓN</b>                        | <b>CARACTERÍSTICAS</b>                                                                                                    |  |  |
|-------------|------------------------------------------|----------------------------------------------------------------------------------------------------|--|--|
|             | <b>IONIC 1.0</b>                         | Es un nuevo framework para crear aplicaciones<br>web móviles basadas en HTML. Utiliza como base<br>Cordova, lo que significa que en su núcleo es una<br>aplicación PhoneGap que puedes compilar usando<br>Phonegap build.[3]                                                                                                    |  |  |
| ANGULARJS   | <b>ANGULAR</b><br>1.4.3                  | AngularJS es Javascript. Es un proyecto de código<br>abierto, realizado en Javascript que contiene un<br>conjunto de librerías útiles para el desarrollo de<br>aplicaciones web y propone una serie de patrones<br>de diseño para llevarlas a cabo. En pocas palabras,<br>es lo que se conoce como un framework para el<br>desarrollo, en este caso sobre el lenguaje<br>Javascript con programación del lado del cliente.<br>$[4]$ |  |  |
|             | <b>APACHE</b><br><b>TOMCAT</b><br>8.0.23 | <b>También</b><br>llamado Jakarta<br>Tomcat o<br>simplemente Tomcat.<br>Funciona<br>como<br>un<br>de serviets desarrollado<br>contenedor<br>bajo<br>el proyecto<br>Jakarta en<br>laApache<br>Software<br>Foundation.<br>Tomcat<br>implementa<br>las<br>especificaciones de los servlets y de JavaServer<br>Pages (JSP) de Oracle Corporation (aunque creado<br>por Sun Microsystems).[5][6]                                         |  |  |
|             | <b>JAVA</b><br>$1.8.0\_65$               | Una versión mejorada de JRE. Esta versión de<br>actualización<br>contiene<br>varias<br>mejoras<br>۷<br>cambios. El número de versión es 8u65. [8]                                                                                                    |  |  |

**Tabla 26: Software utilizado para el desarrollo e implementación de la aplicación.**

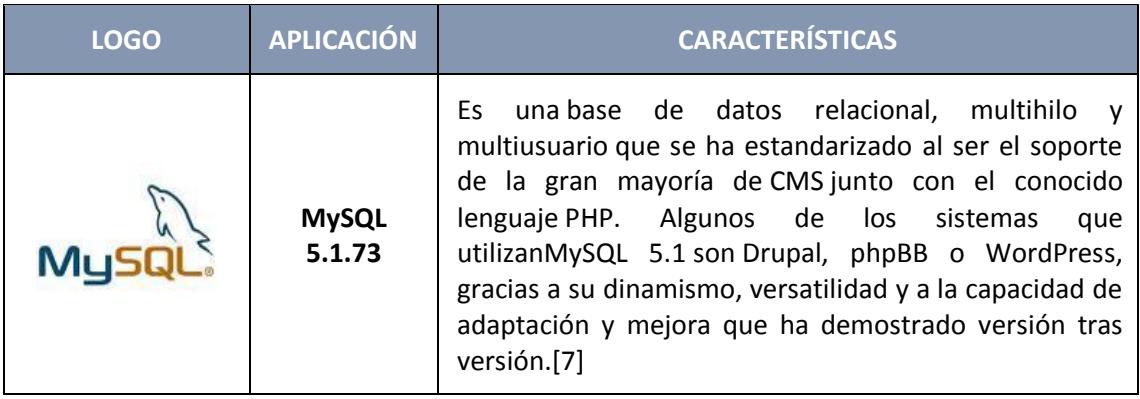

**Tabla 26: Software utilizado para el desarrollo e implementación de la aplicación.**

# **CAPITULO 3**

# **IMPLEMENTACIÓN DE LA SOLUCIÓN**

<span id="page-27-1"></span><span id="page-27-0"></span>Para el funcionamiento de la App móvil "Camiz", es necesario contar con los siguientes requerimientos:

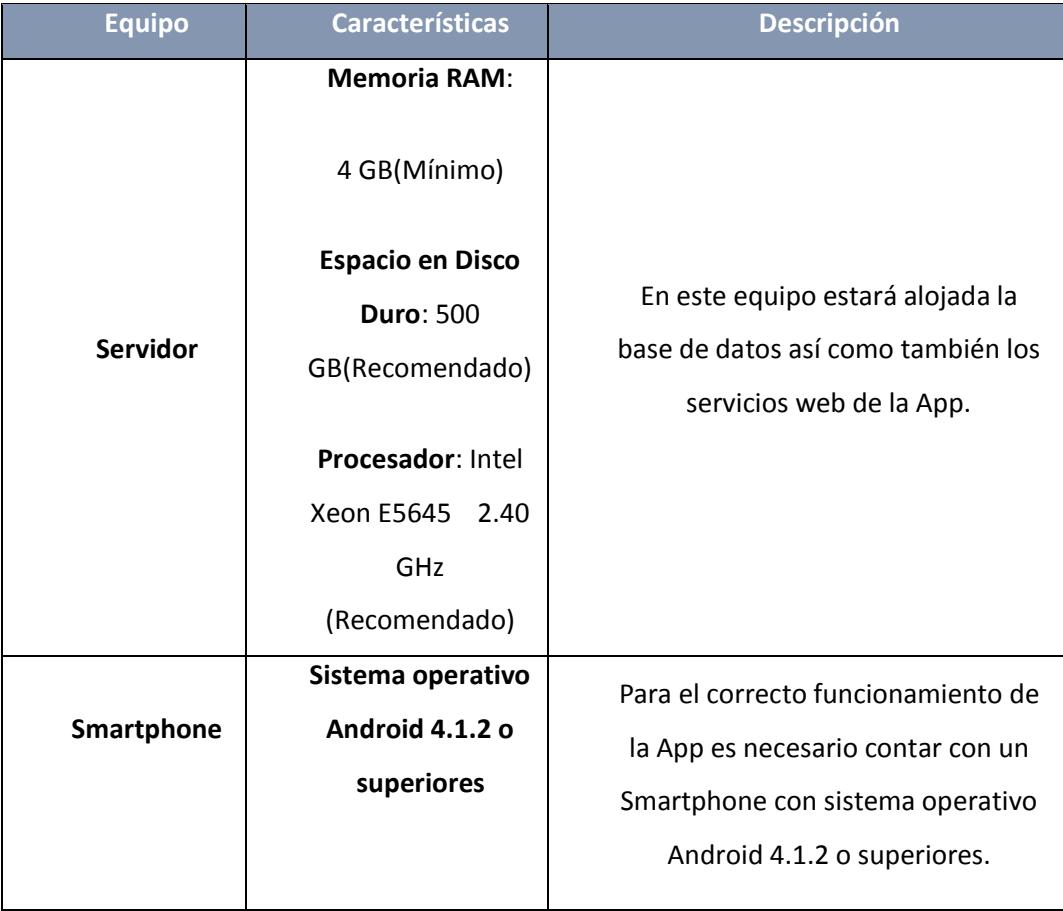

**Tabla 27: Herramientas utilizadas.**

### <span id="page-28-0"></span>**3.1 Criterios de Aceptación**

En las siguientes tablas se presenta la demostración de cada uno de los criterios de aceptación correspondientes a cada historia de usuario:

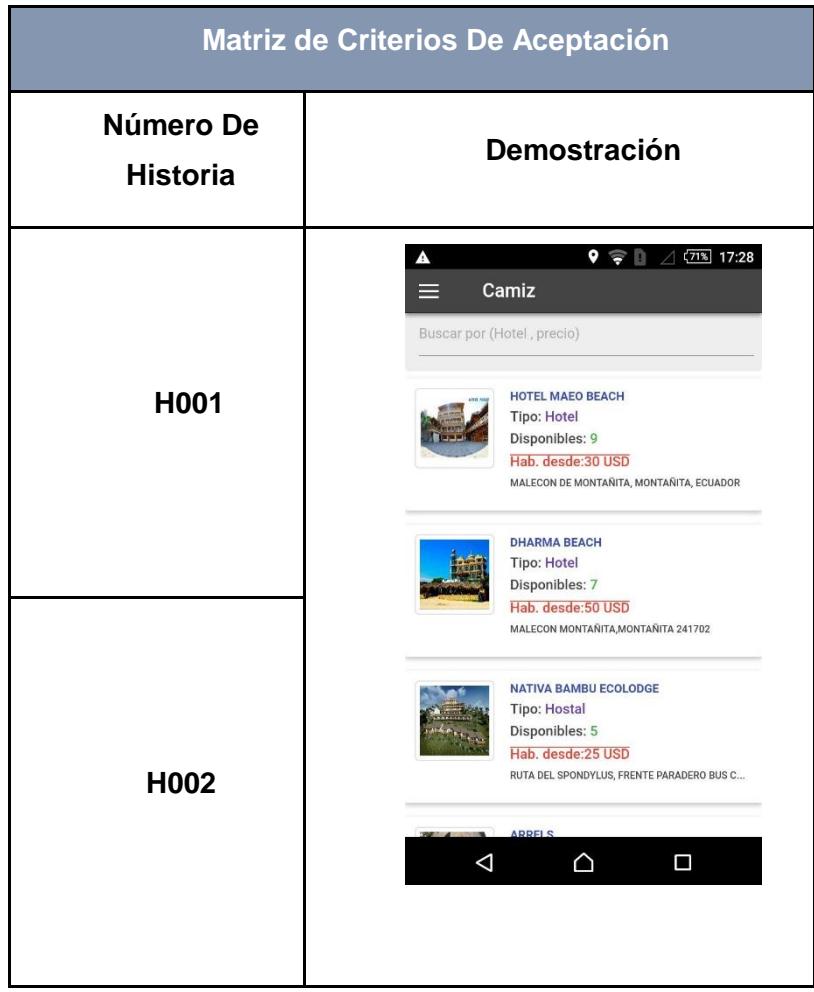

 **Tabla 27: Demostración del criterio H001 y H002.**

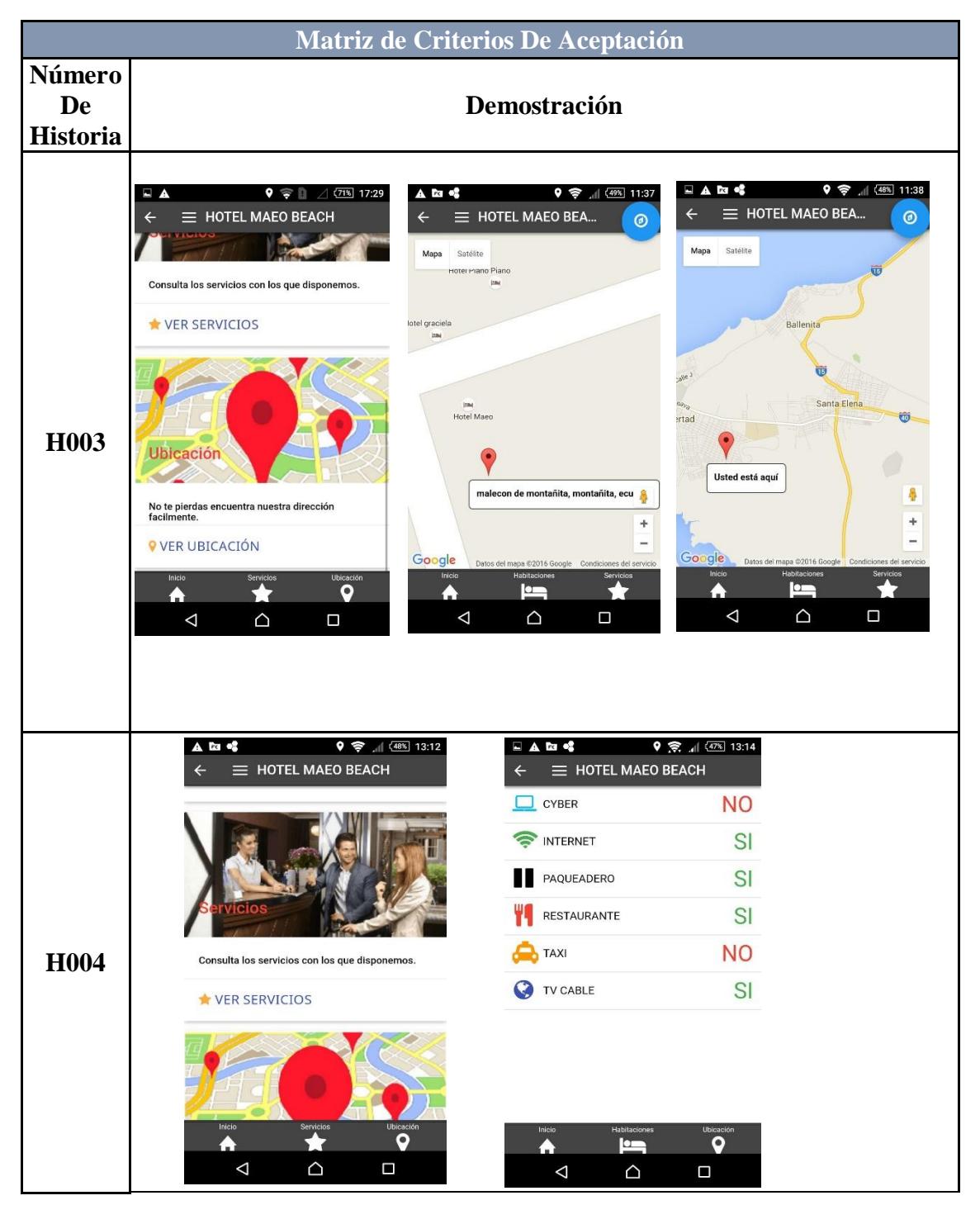

**Tabla 28: Demostración del criterio H004 y H005.**

|                                        |                                                                                                    | Matriz de Criterios De Aceptación                                                                                                    |                                                                                                   |  |  |
|----------------------------------------|----------------------------------------------------------------------------------------------------|----------------------------------------------------------------------------------------------------|---------------------------------------------------------------------------------------------------|--|--|
| <b>Número</b><br>De<br><b>Historia</b> | <b>Demostración</b>                                                                                                    |                                                                                                    |                                                                                                   |  |  |
|                                        | $A \sqsubseteq B$<br>$9$ $\Rightarrow$ $13:33$<br>$\equiv$ HOTEL MAEO BEACH<br>$\leftarrow$<br>DOBLE<br>Disponibles: 2<br><b>Ver habitaciones</b> | 日A図略<br>$\leftarrow$<br>$\equiv$ HOTEL MAEO BEACH<br>D<br><b>DOBLE</b><br>Disponibles: 1<br><b>Ver habitaciones</b>                                     |                                                                                                   |  |  |
| H <sub>005</sub>                       | <b>LUJO</b><br>Disponibles: 2<br><b>Ver habitaciones</b>                                                                                          | <b>LUJO</b><br>Disponibles: 2<br><b>Ver habitaciones</b>                                                                                                |                                                                                                   |  |  |
|                                        | <b>MATRIMONIAL</b><br>Disponibles: 2<br><b>Ver habitaciones</b><br>Inicio<br>Ubicaci<br>9<br>55<br>A<br>$\triangle$<br>Ω                          | <b>MATRIMONIAL</b><br>Inicio<br>А<br>Δ<br>△<br>П                                                                                                    | O                                                                                                 |  |  |
|                                        | $9$ $\approx$ $4$ $(46\%)$ 13:41<br>A E E C<br>$\equiv$ HOTEL MAEO BEACH<br>HOTEL MAG                                                             | $9$ $\frac{1}{2}$ $\frac{1}{2}$ $\frac{478}{2}$ 13:33<br>▲□四峰<br>$\equiv$ HOTEL MAEO BEACH<br><b>DOBLE</b><br>Disponibles: 2<br><b>Ver habitaciones</b> | 日A四略<br>$\equiv$ HOTEL MAEO BEACH<br>$\leftarrow$<br><b>DOBLE</b><br>Disponibles: Se han agotado  |  |  |
| H <sub>006</sub>                       | Consulta los tipos de habitaciones disponibles.<br><b>E VER TIPO DE HABITACIÓN</b>                                                                | <b>LUJO</b><br>Disponibles: 2<br><b>Ver habitaciones</b>                                                                                                | <b>LUJO</b><br>Disponibles: 2<br><b>Ver habitaciones</b>                                          |  |  |
|                                        | ٠<br>Δ<br>Ω                                                                                                    | <b>MATRIMONIAL</b><br>Disponibles: 2<br><b>Ver habitaciones</b><br>Inicio<br>Q<br>Ω<br>Δ<br>△<br>□                                                      | <b>MATRIMONIAL</b><br>Disponibles: 2<br><b>Ver habitaciones</b><br>Q<br>$\triangleleft$<br>△<br>Ω |  |  |

**Tabla 29: Demostración del criterio H005 y H006.**

|                                        |                                                                                            | Matriz de Criterios De Aceptación                                                                                  |                                                                                            |  |  |  |
|----------------------------------------|--------------------------------------------------------------------------------------------|----------------------------------------------------------------------------------------------------|--------------------------------------------------------------------------------------------|--|--|--|
| Número<br><b>De</b><br><b>Historia</b> | Demostración                                                                               |                                                                                                    |                                                                                            |  |  |  |
|                                        |                                                                                            | <b>A □ 函</b><br>$\equiv$ HOTEL MAEO BEACH<br>$\leftarrow$                                                          |                                                                                            |  |  |  |
|                                        |                                                                                            | <b>DOBLE</b><br>Disponibles: 2<br><b>Ver habitaciones</b>                                                          |                                                                                            |  |  |  |
| H007                                   |                                                                                            | <b>LUJO</b><br>Disponibles: 2<br><b>Ver habitaciones</b>                                                           |                                                                                            |  |  |  |
|                                        |                                                                                            | <b>MATRIMONIAL</b><br>Disponibles: 2<br><b>Ver habitaciones</b><br>Inicio<br>Ubicación<br>Servicios<br>★<br>O<br>A |                                                                                            |  |  |  |
|                                        | <b>A</b> □ ⊠ ●<br>$\equiv$ HOTEL MAEO BEACH<br>$\leftarrow$                                | ◁<br>△<br>□<br>日本国略<br>HOTEL MAEO BEACH                                                                            | A R +<br>$9$ $\frac{1}{2}$ $(44\%)$ 14:22<br>HOTEL MAEO BEACH<br>$\boldsymbol{\mathsf{x}}$ |  |  |  |
|                                        | <b>Habitación 15</b><br>$=$<br><b>USD 85</b>                                               | ×<br>Habitaciones - LUJO #15<br><b>USD 85</b>                                                                      | Comodidades<br>NO FUMADORES                                                                |  |  |  |
|                                        | <b>Habitación 17</b><br>$=$<br><b>USD 85</b>                                               | Vaya al final para reservar esta<br>habitación                                                                     | PLANTA ALTA                                                                                |  |  |  |
|                                        |                                                                                            | 圆<br>Ver Habitación                                                                                                | <b>BALCON</b><br><b>BAÑO PRIVADO</b>                                                       |  |  |  |
| <b>H008</b>                            |                                                                                            | Comodidades                                                                                                    | AIRE ACONDICIONADO                                                                         |  |  |  |
|                                        |                                                                                            | NO FUMADORES                                                                                                    | <b>VISTA AL MAR</b>                                                                        |  |  |  |
|                                        |                                                                                            | PLANTA ALTA                                                                                                    | Reservar                                                                                   |  |  |  |
|                                        | Ubicación<br>Inicio<br>Servicios<br>$\bigstar$<br>9<br>A<br>$\Delta$<br>$\Delta$<br>$\Box$ | <b>BALCON</b><br>Ubicación<br>Buscar<br>Servicios<br>O<br>$\alpha$<br>17<br>$\triangle$<br>Π                       | Ubicación<br><b>Buscar</b><br>Servicios<br>O<br>Q<br>77<br>$\Delta$<br>$\Delta$<br>Π       |  |  |  |

**Tabla 30: Demostración del criterio H007 y H008.**

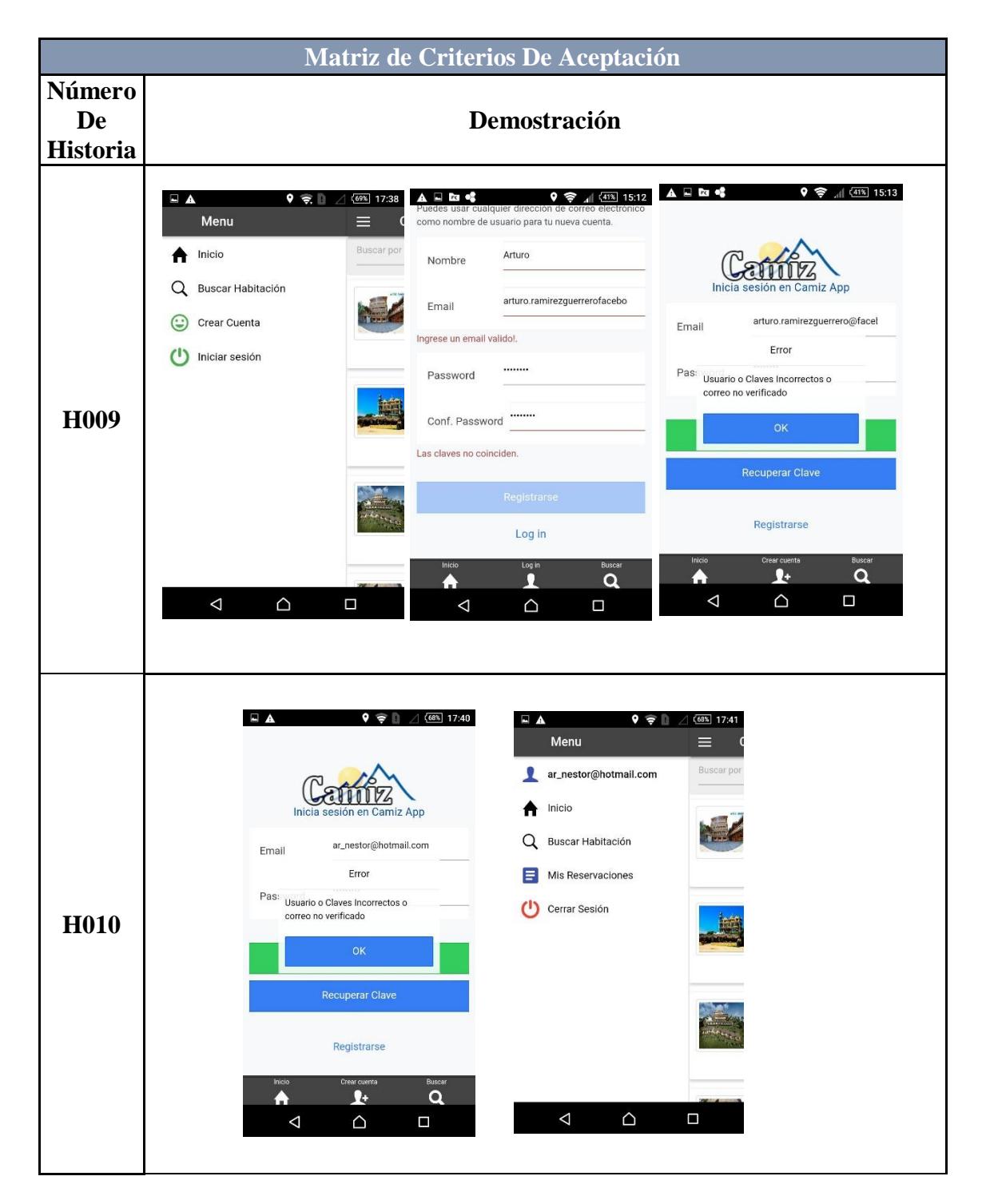

**Tabla 31: Demostración del criterio H009 y H010.**

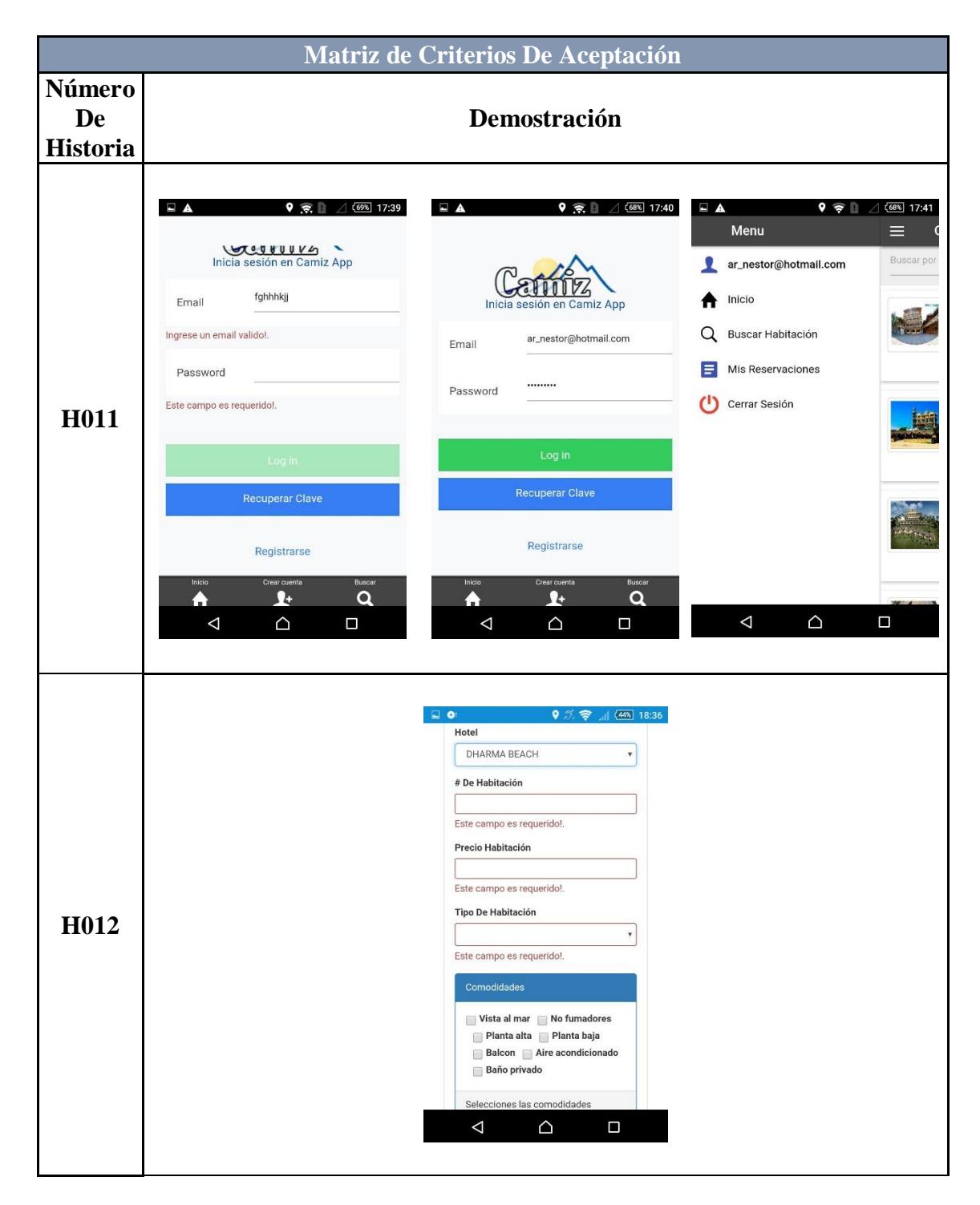

**Tabla 32: Demostración del criterio H011 y H012.**

|                                        | Matriz de Criterios De Aceptación                                                                                                    |
|----------------------------------------|----------------------------------------------------------------------------------------------------|
| Número<br><b>De</b><br><b>Historia</b> | Demostración                                                                                                    |
| H013                                   | $\bullet$<br>$\sqrt{47\%}$ 18:02<br>925<br>⇧<br>181.196.146.13:8080/cam<br>$\boxed{11}$<br>i<br>Nombre del Hotel<br>Casa I Love Montañita Town<br><b>Tipo Alojamiento</b><br>Seleccione Tipo<br>Este campo es requerido!.<br>Dirección/Referencia<br>Ruta del Sol, Montañita, Ecuador<br>Latitud<br>Longitud<br>Satélite<br>Mapa<br>△<br>$\triangle$<br>$\Box$                                                                                                    |
| H014                                   | $\Box$ o<br>$9$ % $\approx$ $1$ (44% 18:36<br>Hotel<br>DHARMA BEACH<br>$\overline{\mathbf v}$<br># De Habitación<br>Este campo es requerido!.<br>Precio Habitación<br>Este campo es requerido!.<br>Tipo De Habitación<br>$\boldsymbol{\mathrm{v}}$<br>Este campo es requerido!.<br>Comodidades<br>Vista al mar No fumadores<br>Planta alta Planta baja<br><b>Balcon</b> Aire acondicionado<br><b>Baño privado</b><br>Selecciones las comodidades<br>Δ<br>$\Box$<br>△ |

**Tabla 33: Demostración del criterio H013 y H014.**

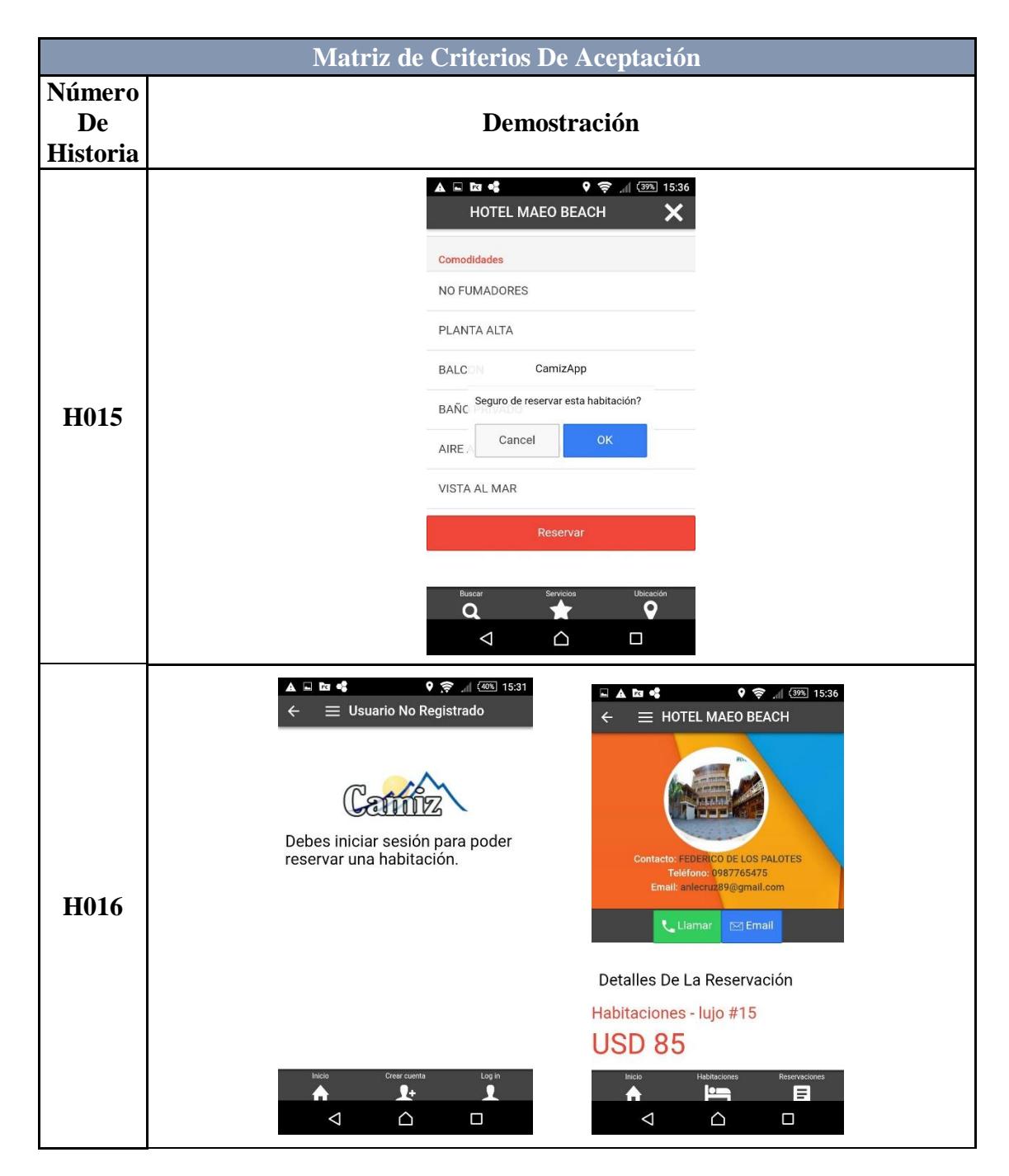

**Tabla 34: Demostración del criterio H015 y H016.**

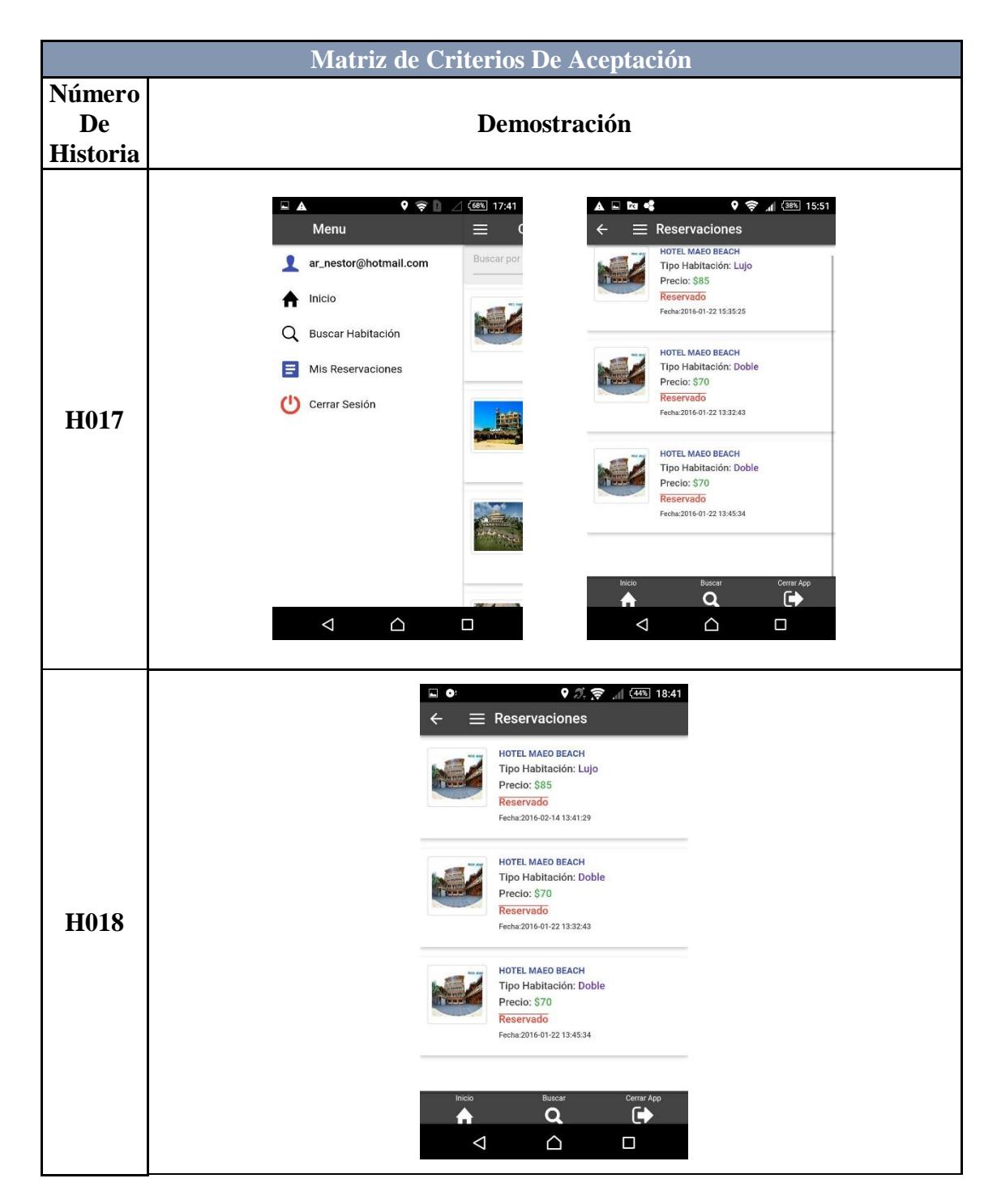

**Tabla 35: Demostración del criterio H017 y H018.**

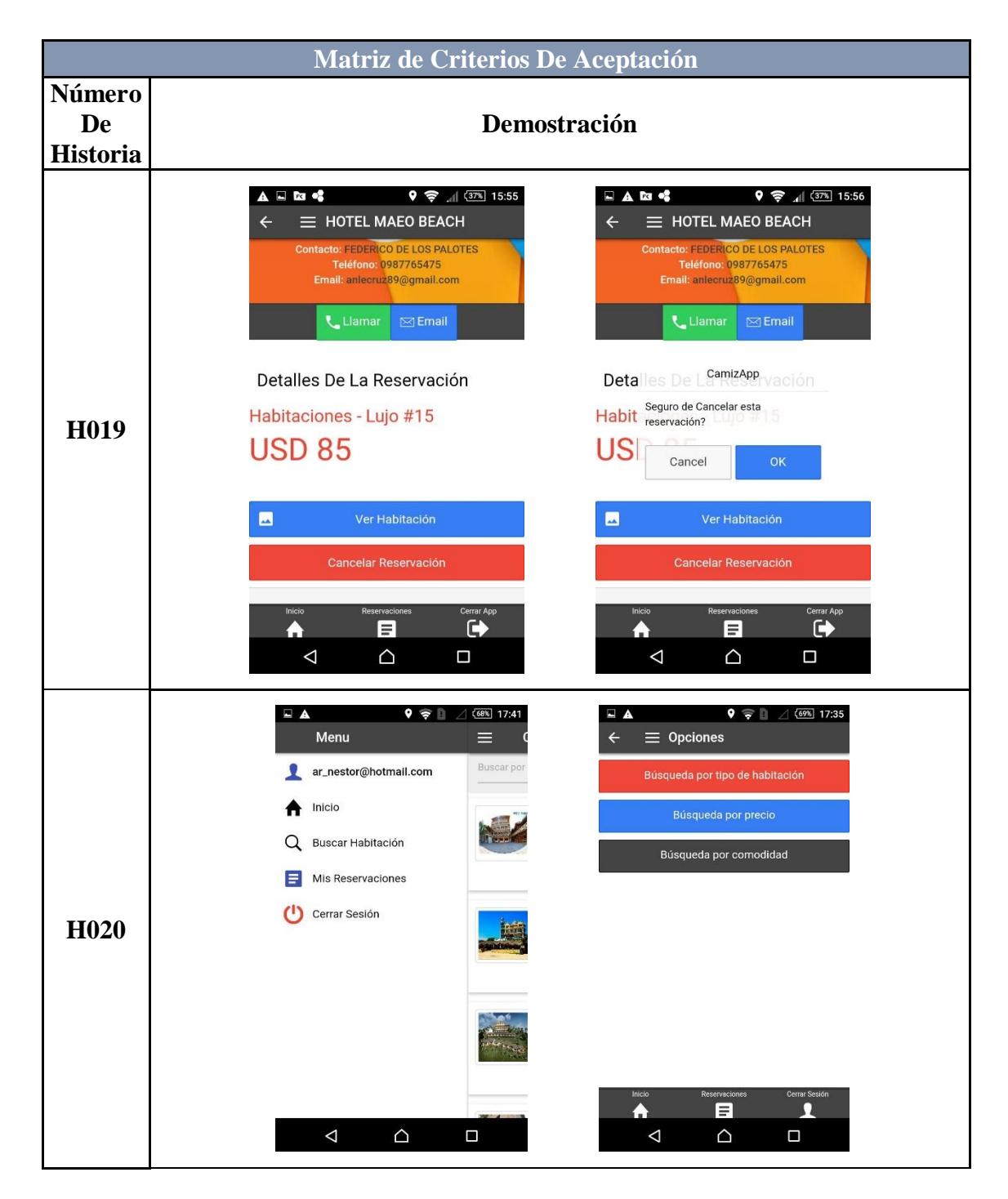

**Tabla 36: Demostración del criterio H019 y H020.**

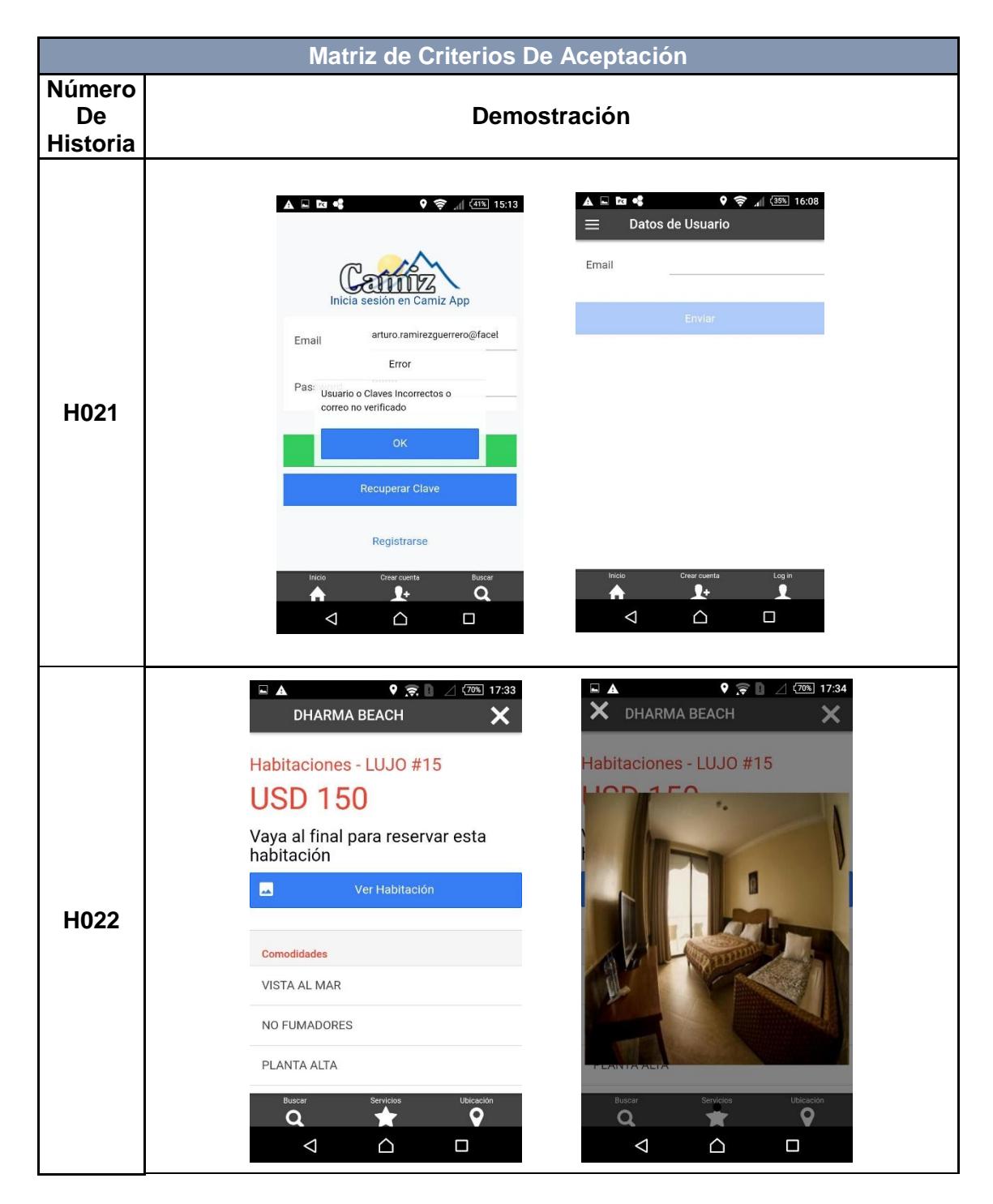

**Tabla 38: Demostración del criterio H021 y H022.**

### <span id="page-39-0"></span>**3.2 Métodos de Corrección (Pilas de Sprint)**

Las pilas de ejecución del proyecto se definieron de la siguiente manera:

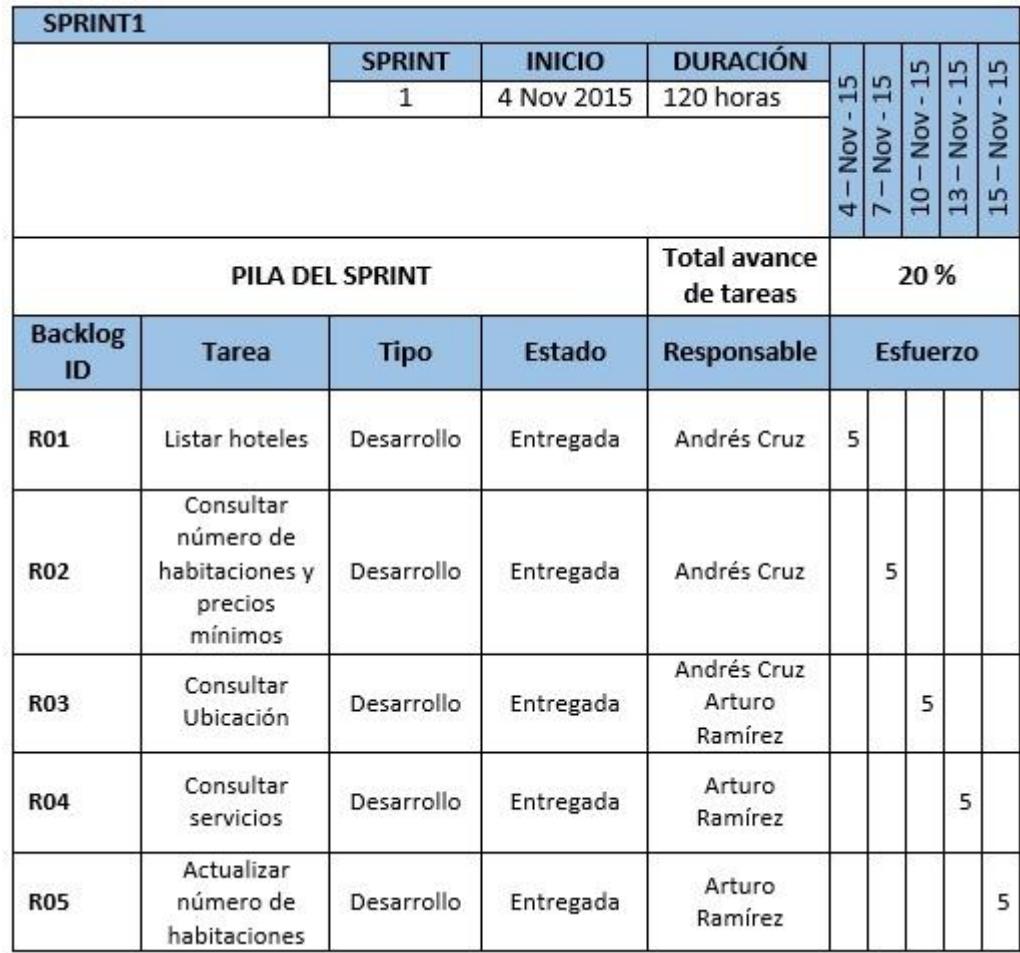

**Tabla 39: Lista de tareas realizadas del 4 al 18 de noviembre del 2015.**

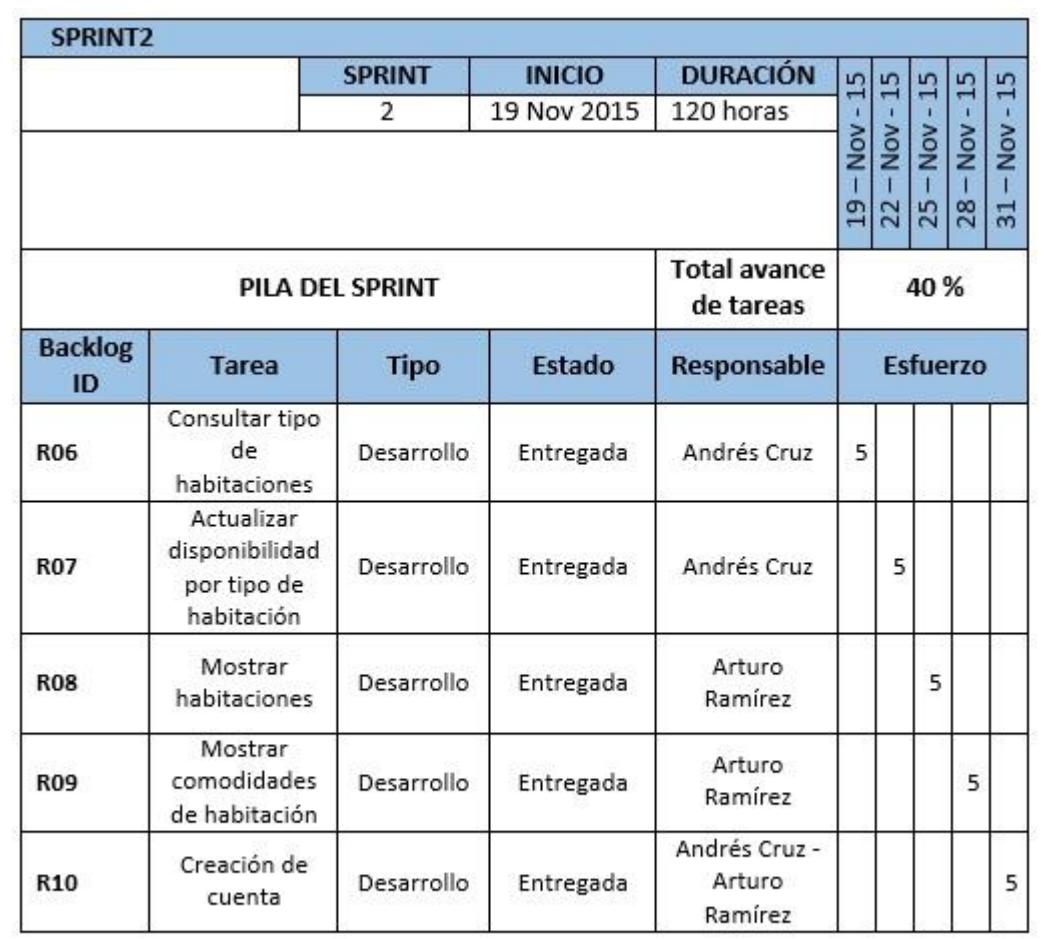

Tabla 40: Lista de tareas realizadas del 19 de Noviembre al 3 de Diciembre del 2015.

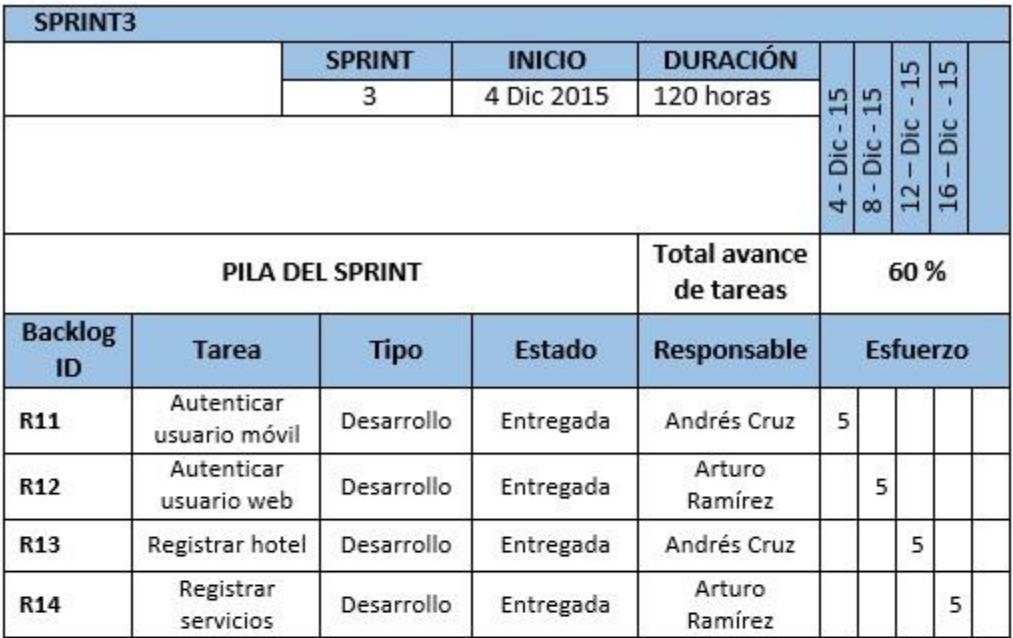

Tabla 41: Lista de tareas realizadas del 19 de Noviembre al 3 de Diciembre del 2015.

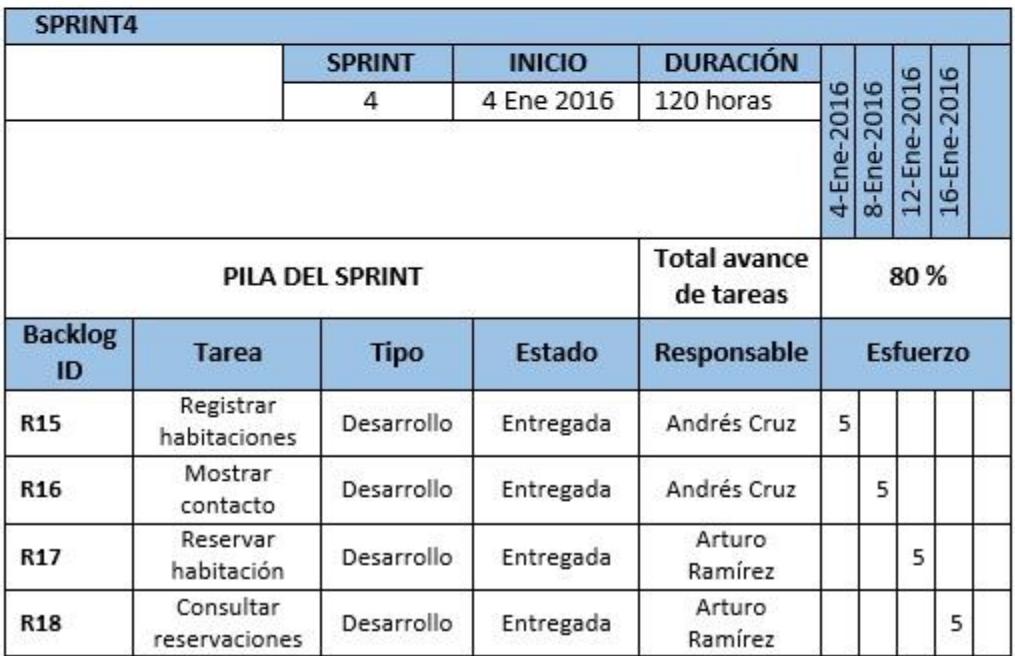

Tabla 42: Lista de tareas realizadas del 4 al 18 de enero del 2016.

| <b>SPRINT5</b>       |                                                     |                 |               |                                  |             |   |                            |             |             |
|----------------------|-----------------------------------------------------|-----------------|---------------|----------------------------------|-------------|---|----------------------------|-------------|-------------|
|                      |                                                     | <b>SPRINT</b>   | <b>INICIO</b> | <b>DURACIÓN</b>                  |             |   |                            |             |             |
|                      |                                                     | 5               | 19 Ene 2016   | 120 horas                        |             |   |                            |             |             |
|                      |                                                     |                 |               |                                  | 19-Ene-2016 |   | 21-Ene-2016<br>23-Ene-2016 | 25-Ene-2016 | 27-Ene-2016 |
|                      |                                                     | PILA DEL SPRINT |               | <b>Total avance</b><br>de tareas |             |   | 100 %                      |             |             |
| <b>Backlog</b><br>ID | <b>Tarea</b>                                        | <b>Tipo</b>     | <b>Estado</b> | Responsable                      | Esfuerzo    |   |                            |             |             |
| R <sub>19</sub>      | Confirmar<br>reservación                            | Desarrollo      | Entregada     | Andrés Cruz                      | 5           |   |                            |             |             |
| R <sub>20</sub>      | Cancelar<br>reservaciones                           | Desarrollo      | Entregada     | Andrés Cruz                      |             | 5 |                            |             |             |
| R <sub>21</sub>      | Búsqueda por<br>tipo, precio y<br>comodidad         | Desarrollo      | Entregada     | Arturo<br>Ramírez                |             |   | 5                          |             |             |
| R <sub>22</sub>      | Cambio y<br>recuperación<br>de clave.               | Desarrollo      | Entregada     | Arturo<br>Ramírez                |             |   |                            | 5           |             |
| R <sub>23</sub>      | Mostrar<br>galería de<br>imágenes por<br>habitación | Desarrollo      | Entregada     | Andrés Cruz<br>Arturo<br>Ramírez |             |   |                            |             | 5           |

**Tabla 42: Lista de tareas realizadas del 19 de Enero al 28 de Enero del 2016.**

### **CAPITULO 4**

### **ESTUDIO DE MERCADO**

#### <span id="page-43-0"></span>**Introducción**

El presente informe contiene los resultados obtenidos de un estudio realizado con el fin de determinar el nivel de incertidumbre que poseen los turistas al momento de viajar a Montañita, ubicada en la provincia de Santa Elena - Ecuador. Además de determinar qué tan factible resultaría desarrollar e implementar una aplicación móvil para facilitarles información acerca de habitaciones disponibles en los hoteles, hostales u otros sitios que prestan alojamiento a los visitantes y éstos a la vez puedan realizar reservaciones desde el lugar en qué se encuentren, asegurando así su estancia en este balneario.

#### **Objetivo**

Determinar la incertidumbre de los viajeros al momento de encontrar hospedaje en Montañita y la factibilidad de crear una aplicación móvil para reducirla.

#### **Enfoque y Metodología**

En esta tarea se tomó en cuenta información del Ministerio de Turismo, la cual determina la cantidad de turistas que visitaron nuestro país en el 2015. Además de las experiencias de amigos, conocidos y viajeros que se dirigieron a este balneario.

Tomando en consideración estos datos, el mes de octubre se llevó a cabo un estudio para determinar el grado de incertidumbre que existe entre los viajeros al momento de encontrar hospedaje seguro en la localidad, así como también determinar la factibilidad de implementar una aplicación móvil para ayudar a resolver este problema para los viajeros.

Éste estudio contó con una encuesta realizada a 100 personas que contemplaba las siguientes interrogantes:

Estas preguntas son de carácter demográfico, las cuales nos demostraran la procedencia de cada individuo, la edad y su sexo. Estas son variables a tomar en cuenta para determinar el target.

- **1. Por favor indique su lugar de residencia.**
- 2. **Indique el rango edad en el cual se encuentra.**
	- $\Box$  18 25
	- $\Box$  26 35
	- $\Box$  36 45
	- $\Box$  46 55
	- $\Box$  56 más

#### **3. Indique su Género.**

- Masculino
- Femenino

Este grupo de interrogantes nos permiten identificar:

- Si los individuos conocen el lugar.
- Si cuando viajan a esta localidad se quedan a pernoctar en ella.
- El grado de incertidumbre que poseen al momento de encontrar alojamiento.
- **4. ¿Ha visitado alguna vez el balneario de Montañita ubicado en Ecuador, provincia de Santa Elena?**
	- $\Box$  Si

 $\square$  No

- **5. ¿Se ha hospedado alguna vez en un hotel en este balneario?**
	- $\Box$  Si

 $\square$  No

**6. ¿Qué medio ha utilizado para reservar habitaciones y así asegurar su estadía en Montañita?**

- $\square$  Internet
- Aplicación móvil
- □ Llamada telefónica
- □ Búsqueda en el lugar al momento de arribo

### **7. ¿Cuál es el grado de facilidad que se le presenta al momento de reservar habitaciones en esta localidad?**

- $\square$  Siempre encuentro habitaciones
- □ Todas las localidades están ocupadas
- $\Box$  No estoy seguro si encontraré habitaciones

Este otro grupo de preguntas está orientas a establecer que tan factible resultaría implementar una aplicación móvil para encontrar alojamiento y realizar reservaciones en el sector.

- **8. ¿Posee un Smartphone o Tablet?**
	- $\square$  Si
	- $\square$  No
- **9. ¿Le gustaría contar con una aplicación móvil la cual le permita hacer una reserva desde el lugar donde se encuentre?**
	- $\Box$  Si
	- $\Box$  No
- **10. ¿Cree Ud. que una aplicación le ahorraría gastos y tiempo?**
	- $\Box$  Si
	- $\Box$  No

Los resultados obtenidos se detallan a continuación:

1. Por favor indique su lugar de residencia.

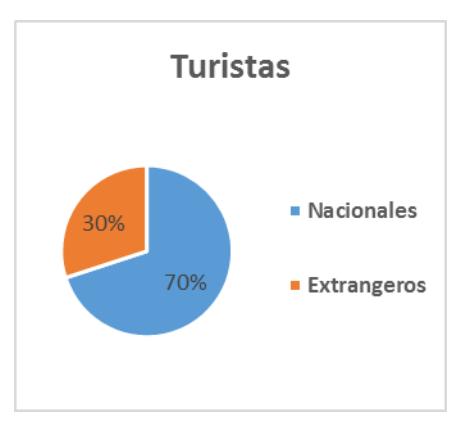

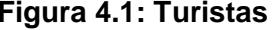

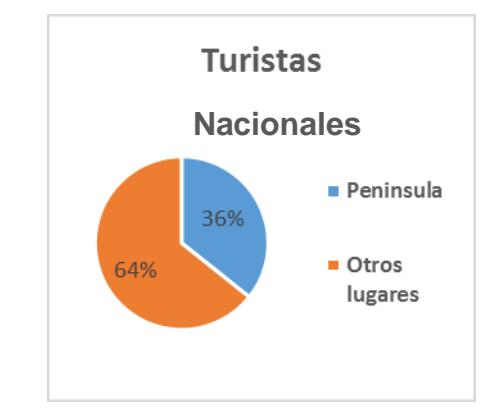

**Figura 4.1: Turistas Figura 4.2: Turistas nacionales**

En la figura 4.1 se muestran la afluencia de turistas en general, siendo los turistas nacionales los que tienen mayor presencia con un 70% de representación, mientras que los extranjeros representan el 30% restante.

En la figura 4.2 nos indica que de los turistas nacionales el 64% son de otras ciudades fuera de La Península de Santa Elena.

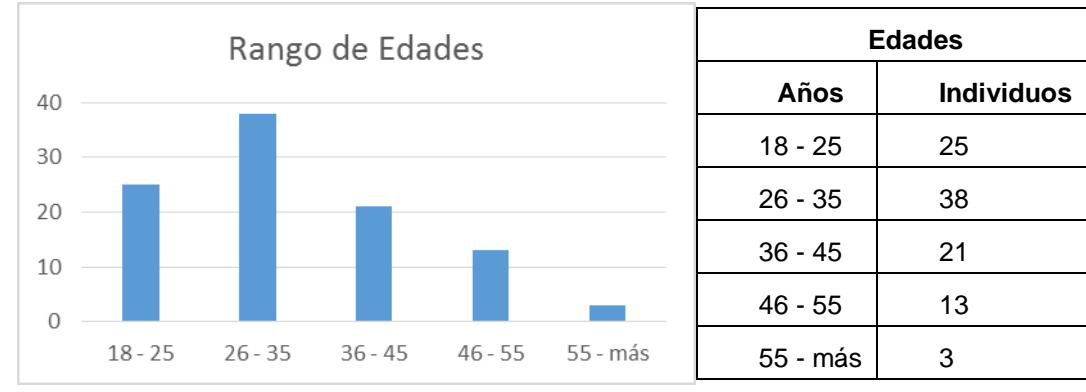

2. Indique el rango edad en el cual se encuentra.

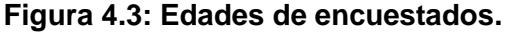

Como se muestra en la figura 4.3, los encuestados se encuentran en su mayoría en un rango de edad entre 26 y 35 años.

3. Indique su Género.

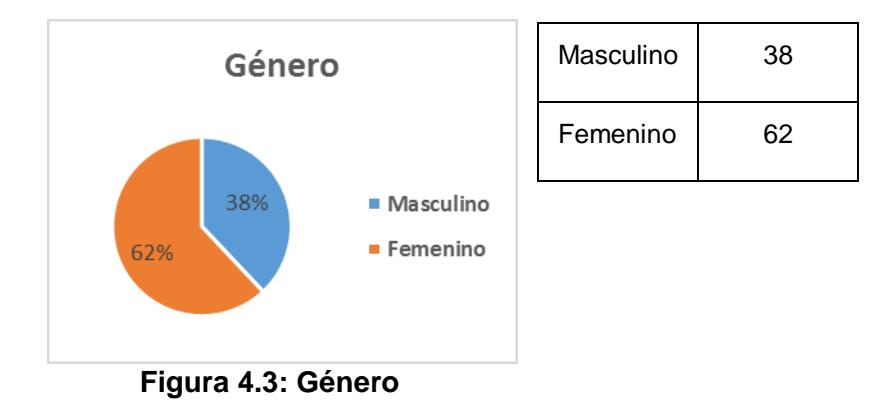

Como se puede apreciar en la figura 4.3, el género femenino es el que más se encuentra representado a en esta encuesta representando el 62%, mientras que el masculino representa el 38%.

4. ¿Ha visitado alguna vez el balneario de Montañita ubicado en Ecuador, provincia de Santa Elena?

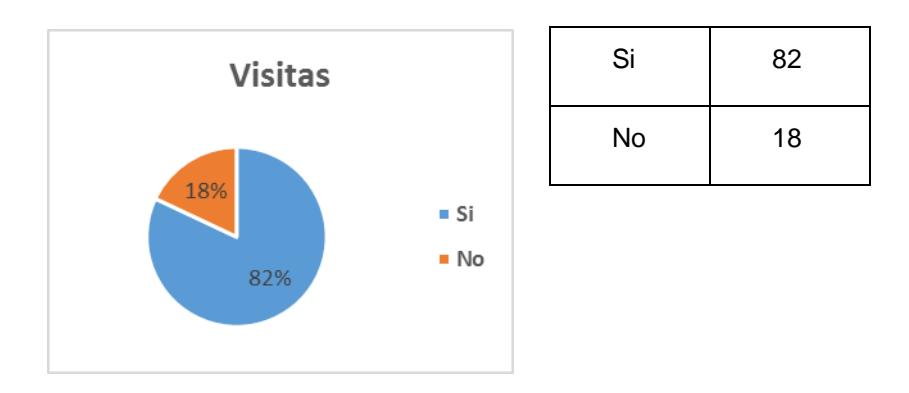

**Figura 4.4: Género**

De las personas encuestadas el 82% ha visitado Montañita, mientras que un 18% aún no lo ha hecho, tal como se muestra en la figura 4.4.

5. ¿Se ha hospedado alguna vez en un hotel en este balneario?

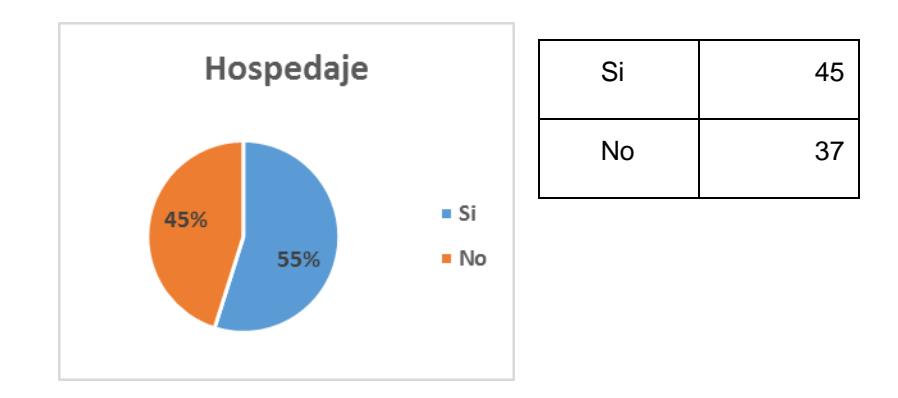

 **Figura 4.5: Hospedaje.**

De los visitantes a Montañita el 45% se ha hospedado en la localidad, mientras que el 55% no lo ha hecho, como se muestra en la figura 4.5.

6. ¿Qué medio ha utilizado para reservar habitaciones y así asegurar su estadía en Montañita?

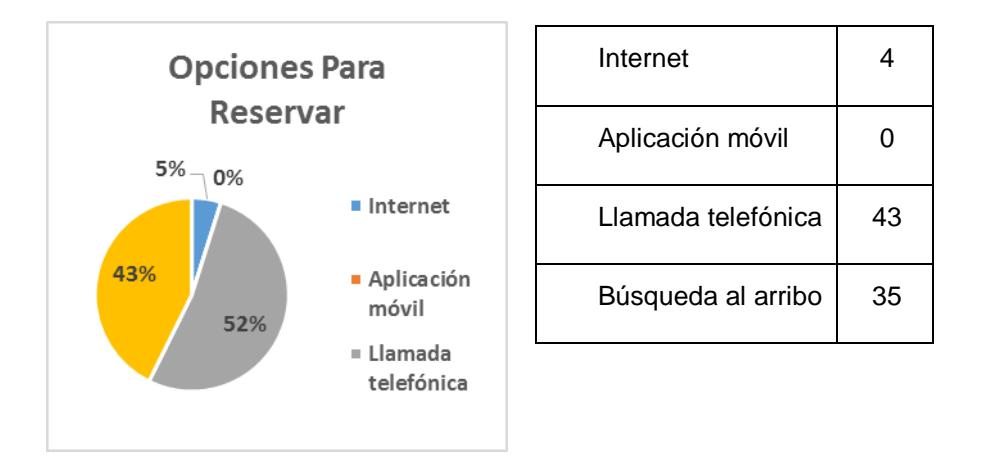

 **Figura 4.6: Opciones para reservar.**

De las personas que se hospedaron en la localidad el 52% realizo su reserva por medio de llamada telefónica, el 43% lo hizo al momento del arribo, por internet lo hizo el 5%, como muestra la figura 4.6.

7. ¿Cuál es el grado de facilidad que se le presenta al momento de reservar habitaciones en esta localidad?

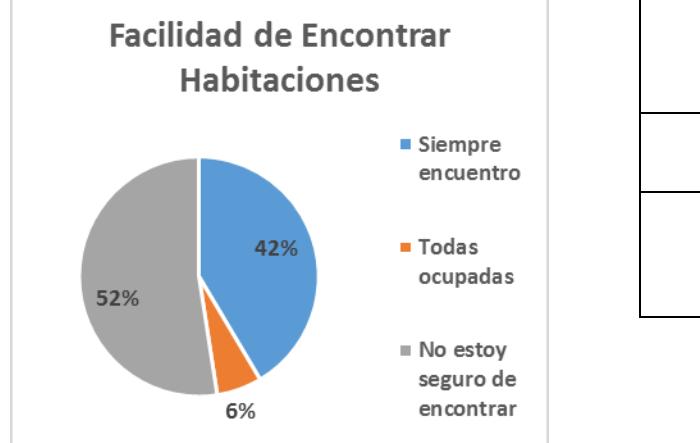

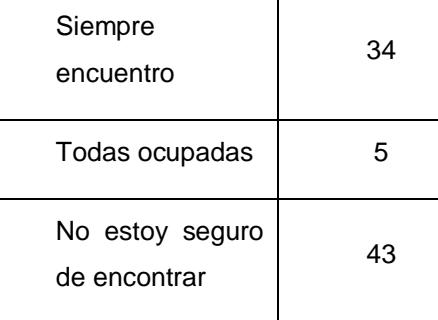

**Figura 4.7: Facilidad de encontrar habitaciones.**

Las personas que han viajado y optado por pernoctar en un hotel en Montañita lo han logrado con facilidad en un 42%, mientras que un 52% no se encuentran seguros de encontrar hospedaje en la localidad.

8. ¿Posee un Smartphone o Tablet?

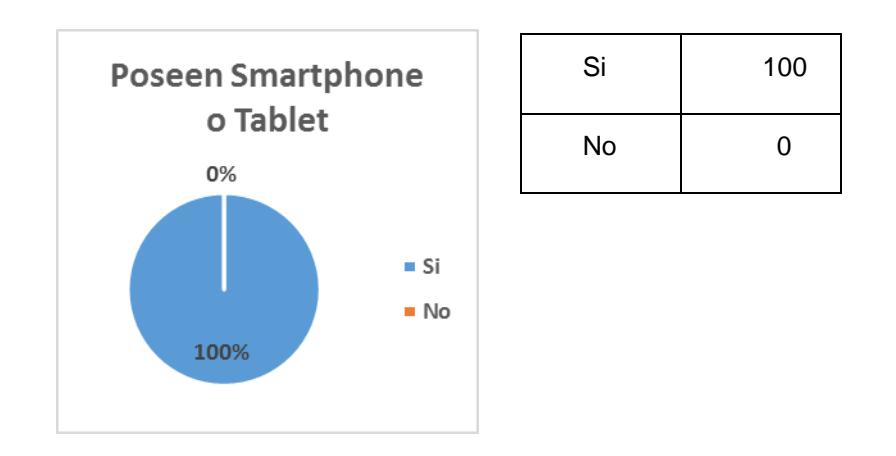

#### **Figura 4.8: Personas encuestadas que poseen Smartphone.**

9. ¿Le gustaría contar con una aplicación móvil la cual le permita hacer una reserva desde el lugar donde se encuentre?

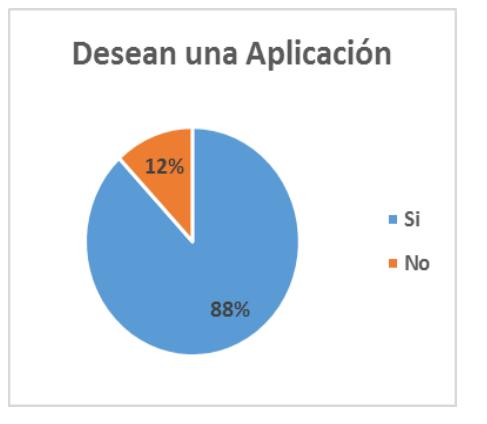

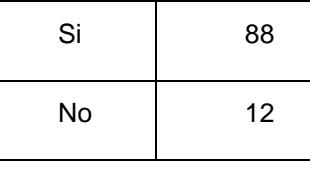

**Figura 4.9: Personas que desean una aplicación móvil para realizar reservaciones.**

De las personas encuestadas en su mayoría desean una aplicación móvil, para realizar sus reservaciones de habitaciones en Montañita, el 88%.

10. ¿Cree Ud. que una aplicación le ahorraría gastos y tiempo?

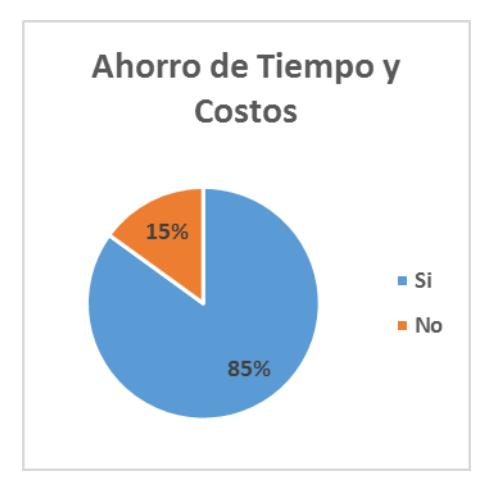

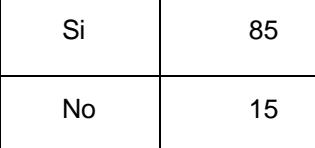

**Figura 4.10: Personas que creen en ahorro de tiempo y costos al contar con la aplicación.**

El 85% de los encuestados opinan que al contar con la aplicación móvil ahorrarían tiempo y costos.

## **CONCLUSIONES Y RECOMENDACIONES**

#### <span id="page-51-0"></span>**Conclusiones:**

- 1. De las 100 personas encuestadas el 70% eran nacionales el resto extranjeras, de las nacionales el 45% son provenientes de otros lugares distintos de La Península de Santa Elena. La mayoría de ellos se encuentran entre los 18 y 45 años de edad, siendo el género femenino el predominante que abarca el 62% y el masculino alcanza el 38%.
- 2. El 82% de la muestra ha visitado Montañita, mientras que el 18% aún no lo ha hecho, de éstos, el 45% se ha hospedado en algún sitio que ofrece este servicio en la localidad, y para lograr hacerlo el 4% ha utilizado el internet como medio para realizar sus reservaciones, el 43% lo hizo por medio de llamada telefónica y el 35% lo hizo al momento de llegada al sector. De esto se puede decir que el 35% de personas se aventura al llegar a la localidad sin tener la certeza de que encontrará habitaciones disponibles en algún hotel u otro sitio que ofrezca alojamiento.
- 3. Como otro dato podemos indicar que tan solo el 34% de los visitantes han encontrado con facilidad hospedaje, mientras que un 48% no tiene la certeza de que encontrará un sitio donde se le brinde este servicio. Este vendría ser un nivel alto de incertidumbre en los viajeros.
- 4. Como punto final se puede apreciar que todos los encuestados poseen dispositivos móviles ya sea Smartphone o Tablet, de los cuales un 88% desearía una aplicación que les ayude con el inconveniente que se puede presentar al momento de llegar y no encontrar hospedaje. Además el 85% manifestó que esta aplicación les ayudaría ahorrar costos y tiempo.

#### **Recomendaciones**

El usuario de la aplicación móvil debe tener en cuenta las siguientes consideraciones:

- 1. Se recomienda el desarrollo de un módulo para el pago de reservaciones a través de tarjetas de crédito para futuras versiones de la App.
- 2. Promocionar la App en redes sociales como Facebook, Twitter, LinkedIn y Google Plus debido a que éstas son las más utilizadas.
- 3. Lanzar una versión de la App para teléfonos con sistema operativos iOS.
- 4. Se recomienda la implementación de un módulo de reportes para llevar el control del número de reservaciones realizadas por hotel.
- 5. Se recomienda lanzar actualizaciones de la App mejorando la interfaz y adicionando nuevas funcionalidades a la misma.
- 6. Subir la aplicación a Play Store.
- 7. En un futuro ampliar el plan de del servidor web para prestar un mejor servicio si se decide implementar la aplicación para otras ciudades.

## **BIBLIOGRAFÍA**

<span id="page-53-0"></span>[1] Agencia Pública de Noticias del Ecuador y Sudamérica, ANDES [online]. Disponible en: http://www.andes.info.ec/es/noticias/visitas-turistas-ecuador-subieron-64-primer-trimestre-2015.html

[2] Ministerio de Turismo del Ecuador [online]. Disponible en: http://servicios.turismo.gob.ec/descargas/Turismo-cifras/BoletinesEstadisticos/.html

[3] Carlos Solis, Revolución Móvil, 2014 [online]. Disponible en: http://revolucion.mobi/2014/11/01/tutorial-mi-primera-app-con-ionic/

[4] Carlos Solis, Revolución Móvil, 2014 [online]. Disponible en: [http://www.desarrolloweb.com/articulos/que-es-angularjs-descripcion-framework](http://www.desarrolloweb.com/articulos/que-es-angularjs-descripcion-framework-javascript-conceptos.html)[javascript-conceptos.html](http://www.desarrolloweb.com/articulos/que-es-angularjs-descripcion-framework-javascript-conceptos.html) 

[5] The Apache Software Foundation, 1999 [online]. Disponible en: http://tomcat.apache.org/

[6] Helma Spona, Programación de Base de Datos con MYSQL y PHP, 2010 [online]. Disponible en:

https://books.google.com.ec/books?id=y11L7pQfdRsC&printsec=frontcover&dq=mys ql&hl

[7] Oracle, 2015 [online]. Disponible en: http://www.oracle.com/technetwork/java/javase/8u65-relnotes-2687063. html